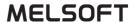

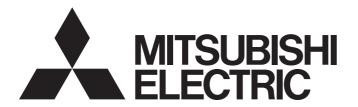

# **Engineering Software**

# MX Component for Android Version 1 Reference Manual

-SW1DNC-ACTAND-B

### **SAFETY PRECAUTIONS**

(Read these precautions before using this product.)

Before using this product, please read this manual carefully and pay full attention to safety to handle the product correctly. If products are used in a different way from that specified by manufacturers, the protection function of the products may not work properly.

The precautions given in this manual are concerned with this product only. For the safety precautions for the programmable controller system, refer to the user's manual for the CPU module used and the system manual, (MELSEC iQ-R Module Configuration Manual, QCPU User's Manual(Hardware Design, Maintenance and Inspection), MELSEC-L CPU Module User's Manual (Hardware Design, Maintenance and Inspection)).

In this manual, the safety precautions are classified into two levels: " WARNING" and " CAUTION".

# **MARNING**

Indicates that incorrect handling may cause hazardous conditions, resulting in death or severe injury.

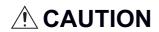

Indicates that incorrect handling may cause hazardous conditions, resulting in minor or moderate injury or property damage.

Under some circumstances, failure to observe the precautions given under "ACAUTION" may lead to serious consequences.

Observe the precautions of both levels because they are important for personal and system safety.

Make sure that the end users read this manual and then keep the manual in a safe place for future reference.

### [Design Precautions]

## **WARNING**

When data change or status control are performed from a device such as a tablet to a running programmable controller CPU, create an interlock circuit outside the programmable controller to ensure that the whole system always operates safely.

Since a wireless LAN is used for communication, the communication may not be performed properly depending on the environment. Ensure the communication method other than using this product for the situation when the wireless LAN communication cannot be established.

### [Startup and Maintenance Precautions]

## **!** CAUTION

 The online operations performed from a device such as a tablet to a running CPU module have to be executed after the manual has been carefully read and the safety has been ensured.
 Improper operation may damage machines or cause accidents.

### [Security Precautions]

## **WARNING**

To maintain the security (confidentiality, integrity, and availability) of the programmable controller and the system against unauthorized access, denial-of-service (DoS) attacks, computer viruses, and other cyberattacks from external devices via the network, take appropriate measures such as firewalls, virtual private networks (VPNs), and antivirus solutions.

### **CONDITIONS OF USE FOR THE PRODUCT**

- (1) MELSEC programmable controller ("the PRODUCT") shall be used in conditions;
  - i) where any problem, fault or failure occurring in the PRODUCT, if any, shall not lead to any major or serious accident; and
  - ii) where the backup and fail-safe function are systematically or automatically provided outside of the PRODUCT for the case of any problem, fault or failure occurring in the PRODUCT.
- (2) The PRODUCT has been designed and manufactured for the purpose of being used in general industries.

  MITSUBISHI ELECTRIC SHALL HAVE NO RESPONSIBILITY OR LIABILITY (INCLUDING, BUT NOT LIMITED TO ANY AND ALL RESPONSIBILITY OR LIABILITY BASED ON CONTRACT, WARRANTY, TORT, PRODUCT LIABILITY) FOR ANY INJURY OR DEATH TO PERSONS OR LOSS OR DAMAGE TO PROPERTY CAUSED BY the PRODUCT THAT ARE OPERATED OR USED IN APPLICATION NOT INTENDED OR EXCLUDED BY INSTRUCTIONS, PRECAUTIONS, OR WARNING CONTAINED IN MITSUBISHI ELECTRIC USER'S, INSTRUCTION AND/OR SAFETY MANUALS, TECHNICAL BULLETINS AND GUIDELINES FOR the PRODUCT. ("Prohibited Application")

Prohibited Applications include, but not limited to, the use of the PRODUCT in;

- Nuclear Power Plants and any other power plants operated by Power companies, and/or any other cases in which the public could be affected if any problem or fault occurs in the PRODUCT.
- Railway companies or Public service purposes, and/or any other cases in which establishment of a special quality assurance system is required by the Purchaser or End User.
- Aircraft or Aerospace, Medical applications, Train equipment, transport equipment such as Elevator and Escalator, Incineration and Fuel devices, Vehicles, Manned transportation, Equipment for Recreation and Amusement, and Safety devices, handling of Nuclear or Hazardous Materials or Chemicals, Mining and Drilling, and/or other applications where there is a significant risk of injury to the public or property.
- Notwithstanding the above restrictions, Mitsubishi Electric may in its sole discretion, authorize use of the PRODUCT in one or more of the Prohibited Applications, provided that the usage of the PRODUCT is limited only for the specific applications agreed to by Mitsubishi Electric and provided further that no special quality assurance or fail-safe, redundant or other safety features which exceed the general specifications of the PRODUCTs are required. For details, please contact the Mitsubishi Electric representative in your region.
- (3) Mitsubishi Electric shall have no responsibility or liability for any problems involving programmable controller trouble and system trouble caused by DoS attacks, unauthorized access, computer viruses, and other cyberattacks.

# **INTRODUCTION**

Thank you for purchasing the engineering software, MELSOFT series.

This manual describes the operations of MX Component for Android.

Before using this product, please read this manual carefully, and develop familiarity with the functions and performance of MX Component for Android to handle the product correctly.

# **CONTENTS**

| SAFI | ETY PRECAUTIONS                        |    |
|------|----------------------------------------|----|
| CON  | NDITIONS OF USE FOR THE PRODUCT        |    |
| INTR | RODUCTION                              |    |
| RELI | EVANT MANUALS                          |    |
| TERI | MS                                     |    |
|      |                                        | _  |
| CHA  | APTER 1 OVERVIEW                       | 8  |
| 1.1  | What is MX Component for Android?      |    |
| 1.2  | Main Functions                         | 8  |
| CHA  | APTER 2 SYSTEM CONFIGURATION           | 10 |
| 2.1  | System Configuration                   | 10 |
| 2.2  | Configuration Devices                  |    |
|      | Usable CPU modules                     | 11 |
|      | Accessible Ethernet modules            |    |
| 2.3  | Operating Environment                  |    |
| 2.4  | Considerations                         | 14 |
| CHA  | APTER 3 USAGE                          | 15 |
| 3.1  | Installation                           |    |
| J. 1 | Android Studio.                        |    |
|      | Eclipse                                |    |
| 3.2  | Creating a project                     |    |
| 3.3  | Update                                 |    |
| 3.4  | Uninstallation.                        |    |
| 3.5  | Communication method (open method)     |    |
| 0.0  | Communication inclined (open inclined) |    |
| CHA  | APTER 4 ACCESSIBLE DEVICES             | 29 |
| 4.1  | Accessible Device List                 |    |
|      | Programmable controller CPU            | 29 |
|      | C Controller module                    | 31 |
|      | Motion CPU                             | 32 |
| 4.2  | Considerations for Devices and Labels  | 33 |
|      | Considerations for bit devices         | 33 |
|      | Considerations for using labels        | 33 |
| CHA  | APTER 5 METHODS                        | 36 |
| 5.1  | Method List                            | 37 |
| 5.2  | Details of Methods                     | 38 |
|      | MELMxCommunication class               | 38 |
|      | MELMxOpenSettings class                | 46 |
|      | MELMxLabel class                       | 50 |
|      | MELMxErrDefine class                   | 54 |
| 5.3  | Considerations for Using Methods       | 54 |
| 5.4  | Sample Program                         | 55 |
|      | Created application                    | 55 |
|      | Sample method                          | 58 |

| CH  | APTER 6 TROUBLESHOOTING                    | 68 |
|-----|--------------------------------------------|----|
| 6.1 | Abnormal Processing and Corrective Actions | 68 |
| 6.2 | Error Code List                            | 68 |
| API | PENDIX                                     | 73 |
| App | endix 1 Added and Changed Functions        | 73 |
| ME  | THOD INDEX                                 | 75 |
| REV | ISIONS                                     | 77 |
| TRA | DEMARKS                                    |    |
| COP | PYRIGHTS                                   |    |

## **RELEVANT MANUALS**

| Manual name [manual number]                                                      | Description                                                                                    | Available form  |
|----------------------------------------------------------------------------------|------------------------------------------------------------------------------------------------|-----------------|
| MX Component for Android Version 1 Reference Manual [SH-081498ENG] (this manual) | Explains the system configuration, operation methods, and methods of MX Component for Android. | e-Manual<br>PDF |

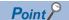

e-Manual refers to the Mitsubishi Electric FA electronic book manuals that can be browsed using a dedicated tool.

e-Manual has the following features:

- Required information can be cross-searched in multiple manuals.
- Other manuals can be accessed from the links in the manual.
- Hardware specifications of each part can be found from the product figures.
- Pages that users often browse can be bookmarked.

# **TERMS**

Unless otherwise specified, this manual uses the following terms.

| Term                                                    | Description                                                                                                    |  |
|---------------------------------------------------------|----------------------------------------------------------------------------------------------------|--|
| Built-in Ethernet CPU                                   | A generic term for CPU modules with an Ethernet port.                                                                                                    |  |
| C Controller module                                     | A generic term for MELSEC iQ-R series C Controller modules and MELSEC-Q series C Controller modules.                                                                                                    |  |
| Engineering tool                                        | A tool for setting, programming, debugging, and maintaining programmable controllers.  A generic term for GX Works2, GX Works3, and Setting/monitoring tools for the C Controller module.                                                                                                    |  |
| Ethernet module                                         | A generic term for MELSEC iQ-R series-compatible EN71, MELSEC-Q series-compatible E71, and MELSEC-L series-compatible E71.                                                                                                    |  |
| FX5CPU                                                  | A generic term for FX5UCPU and FX5UCCPU.                                                                                                    |  |
| GX Works2                                               | A generic product name for SWnDND-GXW2 and SWnDNC-GXW2. ('n' indicates its version.)                                                                                                    |  |
| GX Works3                                               | A generic product name for SWnDND-GXW3. ('n' indicates its version.)                                                                                                    |  |
| LCPU                                                    | A generic term for L02SCPU, L02SCPU-P, L02CPU, L02CPU-P, L06CPU, L06CPU-P, L26CPU-P, L26CPU-BT, and L26CPU-PBT.                                                                                                    |  |
| MELSEC iQ-R series C Controller module                  | R12CCPU-V                                                                                                    |  |
| MELSEC iQ-R series CPU                                  | A generic term for MELSEC iQ-R series programmable controller CPUs, C Controller modules, and motion CPUs.                                                                                                    |  |
| MELSEC iQ-R series motion CPU                           | A generic term for R16MTCPU and R32MTCPU.                                                                                                    |  |
| MELSEC iQ-R series-compatible EN71                      | RJ71EN71 (when using the Ethernet function)                                                                                                    |  |
| MELSEC-L series-compatible E71                          | LJ71E71-100                                                                                                    |  |
| MELSEC-Q series C Controller module                     | A generic term for Q12DCCPU-V (Extended mode), Q24DHCCPU-V, and Q24DHCCPU-LS.                                                                                                    |  |
| MELSEC-Q series CPU                                     | A generic term for the MELSEC-Q series programmable controller CPUs, C Controller modules, and motion CPUs.                                                                                                    |  |
| MELSEC-Q series motion CPU                              | A generic term for Q172DCPU, Q173DCPU, Q172DSCPU, and Q173DSCPU.                                                                                                    |  |
| MELSEC-Q series-compatible E71                          | A generic term for QJ71E71-100, QJ71E71-B5, and QJ71E71-B2.                                                                                                    |  |
| Motion CPU                                              | A generic term for MELSEC iQ-R series motion CPUs and MELSEC-Q series motion CPUs.                                                                                                    |  |
| MX Component for Android                                | A generic product name for SWnDNC-ACTAND-B. ('n' indicates its version.)                                                                                                    |  |
| Programmable controller CPU                             | A generic term for RCPUs, FX5CPU, QCPUs, and LCPUs.                                                                                                    |  |
| QCPU                                                    | A generic term for Q00JCPU, Q00UJCPU, Q00CPU, Q00UCPU, Q01CPU, Q01UCPU, Q02CPU, Q02HCPU, Q02PHCPU, Q02UCPU, Q03UDCPU, Q03UDCPU, Q03UDVCPU, Q04UDHCPU, Q04UDEHCPU, Q04UDVCPU, Q06HCPU, Q06PHCPU, Q06UDHCPU, Q06UDEHCPU, Q06UDVCPU, Q10UDHCPU, Q10UDEHCPU, Q12HCPU, Q12PHCPU, Q13UDHCPU, Q13UDHCPU, Q13UDHCPU, Q25PHCPU, Q25PHCPU, Q26UDHCPU, Q26UDHCPU, Q26UDHCPU, Q26UDEHCPU, Q10UDEHCPU. |  |
| RCPU                                                    | A generic term for RnCPUs, RnENCPUs, and RnPCPUs.                                                                                                    |  |
| RnCPU                                                   | A generic term for R04CPU, R08CPU, R16CPU, R32CPU, and R120CPU.                                                                                                    |  |
| RnENCPU                                                 | A generic term for R04ENCPU, R08ENCPU, R16ENCPU, R32ENCPU, and R120ENCPU.                                                                                                    |  |
| RnPCPU                                                  | A generic term for R08PCPU, R16PCPU, R32PCPU, and R120PCPU.                                                                                                    |  |
| Setting/monitoring tools for the C<br>Controller module | A generic product name for SW4PVC-CCPU.                                                                                                    |  |

| Term                 | Description                                                                                                    |
|----------------------|----------------------------------------------------------------------------------------------------|
| Universal model QCPU | A generic term for Q00UJCPU, Q00UCPU, Q01UCPU, Q02UCPU, Q03UDCPU, Q03UDCPU, Q03UDECPU, Q04UDHCPU, Q04UDHCPU, Q04UDHCPU, Q06UDVCPU, Q06UDVCPU, Q06UDPVCPU, Q06UDEHCPU, Q10UDHCPU, Q10UDHCPU, Q13UDHCPU, Q13UDVCPU, Q13UDPVCPU, Q13UDEHCPU, Q20UDHCPU, Q20UDHCPU, Q26UDHCPU, Q26UDHCPU, Q26UDHCPU, Q26UDHCPU, Q26UDHCPU, Q26UDEHCPU, Q26UDHCPU, Q26UDHCPU, Q26UDEHCPU, Q26UDEHCP |

# 1 OVERVIEW

This chapter explains the features of MX Component for Android.

# 1.1 What is MX Component for Android?

MX Component for Android is the library to read and write the values of devices and labels in a programmable controller from a tablet

This product is for creating a user program to communicate with a programmable controller from Android OS.

Wireless communication performs between a device such as a tablet and wireless LAN router, and Ethernet communication performs to access a programmable controller.

By using MX Component for Android when creating an application, the time to create a program for communication with a programmable controller can be shortened.

It can also be used for the static library of Java.

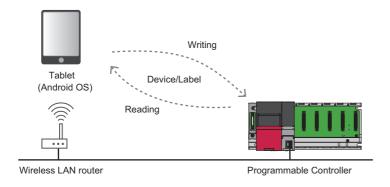

# 1.2 Main Functions

MX Component for Android has the following main functions.

#### Creating a tablet application

An application for a tablet to read and write devices and labels in a programmable controller can easily be created without knowing the communication method for the programmable controller.

#### Programming by using labels (RCPUs only)

When the communication target is an RCPU, the devices in the programmable controller can be accessed by using labels<sup>\*1</sup>. Therefore, the program is easy to see and recreation of an application is not required even after the device configuration was changed.

\*1 Labels selected in "Access from External Device" in the global editor in GX Works3 can be used.

#### Creating a safe application for security

A safe application for security can be created by using this library since a remote password is encrypted<sup>\*1</sup> when communicating with a programmable controller in which the remote password has been set.

- \*1 A remote password is encrypted in the following cases only.
  - ·When accessing a MELSEC iQ-R series programmable controller
  - ·When accessing a MELSEC-Q series CPU or an LCPU via an Ethernet module

#### Sample program

An application can be created by using the provided sample program as a reference. The sample program also is helpful to see how to use the library or correct an error etc.

# 2 SYSTEM CONFIGURATION

This chapter explains the system configuration of MX Component for Android.

# 2.1 System Configuration

The following shows the system configurations for development and operation.

#### For development

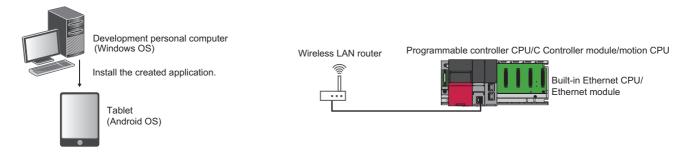

#### For operation

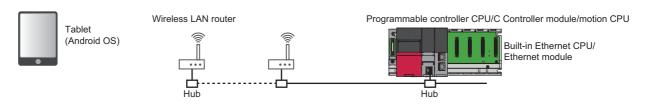

#### **Considerations**

#### **■** Access route

A tablet accesses each module in a station which is directly connected with a wireless LAN router. It cannot access another station via an Ethernet module.

# 2.2 Configuration Devices

This section shows the usable and accessible CPU modules.

## **Usable CPU modules**

| Series               | Module                         | Module name                                                                                                    | Remarks                                                                                                    |
|----------------------|--------------------------------|----------------------------------------------------------------------------------------------------|----------------------------------------------------------------------------------------------------|
| MELSEC iQ-R series   | Programmable controller<br>CPU | R04CPU, R04ENCPU, R08CPU, R08ENCPU,<br>R08PCPU, R16CPU, R16ENCPU, R16PCPU,<br>R32CPU, R32ENCPU, R32PCPU, R120CPU,<br>R120ENCPU, R120PCPU                                                                                                 | In RnPCPUs, the operation mode needs to be set to the process mode.                                                                                                    |
|                      | C Controller module            | R12CCPU-V                                                                                                    | Communication via an Ethernet port of a C Controller module is not available.  To communicate with a C Controller module, specify it as the other CPU, and route via a built-in Ethernet port of a programmable controller.       |
|                      | Motion CPU                     | R16MTCPU, R32MTCPU                                                                                                    | The PERIPHERAL I/F connector of a motion CPU cannot be used for communication.  To communicate with a motion CPU, specify it as the other CPU, and route via a built-in Ethernet port of a programmable controller.               |
| MELSEC iQ-F series*1 | Programmable controller CPU    | FX5UCPU, FX5UCCPU                                                                                                    | _                                                                                                    |
| MELSEC-Q series      | Programmable controller<br>CPU | Q00JCPU, Q00UJCPU, Q00CPU, Q00UCPU, Q01CPU, Q01UCPU, Q02CPU, Q02HCPU, Q02PHCPU, Q02UCPU, Q03UDCPU, Q04UDHCPU, Q06HCPU, Q06PHCPU, Q10UDHCPU, Q12HCPU, Q12PHCPU, Q12PHCPU, Q13UDHCPU, Q20UDHCPU, Q25PHCPU, Q25PRHCPU, Q25PRHCPU, Q26UDHCPU | An Ethernet module is required.                                                                                                    |
|                      |                                | Q03UDECPU, Q03UDVCPU, Q04UDEHCPU, Q04UDVCPU, Q06UDEHCPU, Q06UDVCPU, Q10UDEHCPU, Q13UDEHCPU, Q13UDVCPU, Q20UDEHCPU, Q26UDEHCPU, Q26UDEHCPU, Q10UDEHCPU, Q10UDEHCPU                                                                        | Communication with another CPU cannot be performed via a built-in Ethernet port of a programmable controller CPU.  To communicate with another CPU, use its built-in Ethernet port or route via an Ethernet module managed by it. |
|                      | C Controller module            | Q12DCCPU-V, Q24DHCCPU-V, Q24DHCCPU-LS                                                                                                    | Communication with another CPU cannot be performed via a built-in Ethernet port of a C Controller module.  To communicate with another CPU, use its built-in Ethernet port or route via an Ethernet module managed by it.         |
|                      | Motion CPU                     | Q172DCPU, Q173DCPU, Q172DSCPU, Q173DSCPU                                                                                                    | The PERIPHERAL I/F connector of a motion CPU cannot be used for communication.  To communicate with a motion CPU, route via an Ethernet module managed by it.                                                                     |
| MELSEC-L series      | Programmable controller        | L02SCPU, L02SCPU-P                                                                                                    | An Ethernet module is required.                                                                                                    |
|                      | CPU                            | L02CPU, L02CPU-P, L06CPU, L06CPU-P,<br>L26CPU, L26CPU-P, L26CPU-BT, L26CPU-<br>PBT                                                                                                    | _                                                                                                    |

<sup>\*1</sup> Use the firmware version '05' or later.

## **Accessible Ethernet modules**

An Ethernet module is required in order to communicate to a CPU module with no Ethernet port.

| Series                  | Module name                         |
|-------------------------|-------------------------------------|
| MELSEC iQ-R series*1,*2 | RJ71EN71                            |
| MELSEC-Q series*3       | QJ71E71-100, QJ71E71-B5, QJ71E71-B2 |
| MELSEC-L series*4       | LJ71E71-100                         |

<sup>\*1</sup> Use the firmware version '02' or later.

<sup>\*2</sup> It is not applicable when "Q Compatible Ethernet" is set for the network type of a module parameter in GX Works3.

<sup>\*3</sup> Use the first five digits of the serial number are '15042' and function version is 'D' or later.

<sup>\*4</sup> Use the first five digits of the serial number are '15042' and function version is 'A' or later.

# 2.3 Operating Environment

The following table shows the operating environment of MX Component for Android.

#### **Development environment**

| Item                                   | Description                                                                   |                                                     |
|----------------------------------------|-------------------------------------------------------------------------------|-----------------------------------------------------|
| Personal computer*1                    | A personal computer on which Microsoft®Windows® operates                      |                                                     |
| Operating system<br>(Japanese/English) | Windows 10 Pro     Windows 8.1     Windows 8.1 Pro     Windows 7 Professional |                                                     |
| Development environment*2 and language | Development application                                                       | Android Studio *3 1.3 to 2.2     Eclipse 3.0 to 4.5 |
|                                        | Development language                                                          | Java <sup>®*4</sup>                                 |

<sup>\*1</sup> A CPU, required memory, and HDD free space need to follow the recommended specifications of the operating system, development environment and language.

- \*2 Operation by using the simulator included in the development environment is not guaranteed.
- \*3 Use Gradle version 2.5 to 2.10.
- \*4 Use Java Platform, Standard Edition 7 Development Kit ('JDK 7u60' or later).

#### **Operating environment**

| Item                  | Description                                                                                                   |
|-----------------------|----------------------------------------------------------------------------------------------------|
| Smartphone and tablet | A smartphone and a tablet on which Android <sup>®</sup> OS operates (wireless LAN-enabled type) <sup>*1</sup> |
| Operating system      | Android OS 4.2.X, 4.3.X, 4.4.X*2, 5.0.X, 5.1.X, 6.0.X, 7.0.X                                                  |

<sup>\*1</sup> CPUs support only Arm<sup>®</sup>. ('x86' is not supported.)

<sup>\*2</sup> When using Android OS 4.4.X, only 'Dalvik VM' is supported. ('ART VM' is not supported.)

## 2.4 Considerations

This section shows the considerations for using MX Component for Android.

#### Considerations for programming and various settings

#### ■ Electric interruption and noise affection

On the communication by wireless LAN, some packets may be lost due to the electric interruption or noise affection. When creating a user program, include the resend processing and the line-reopen processing according to the system.

#### **■** Erroneous data reception at timeout

Erroneous data may be received if timeout has occurred while connecting to an Ethernet port of an FX5CPU or a QCPU. Create a program to include the line-reopen processing.

#### ■ Functions and applications that automatically disconnect the Wi-Fi communication

When any of the following functions or applications is enabled on a device such as a tablet, some packets may be lost and a timeout error may occur due to the disconnection of the Wi-Fi communication.

If a timeout error has occurred, perform the close processing, then perform the reopen processing again. In another way, use after disabling the functions and applications.

- Battery saving function of Wi-Fi setting\*1
- Auto connect/disconnect function of Wi-Fi network<sup>\*1</sup>
- · Auto disconnect application of Wi-Fi communication
- \*1 Depending on the device being used, the setting method is different; "Wi-Fi Advanced" → "Wi-Fi optimization" or "Wi-Fi Advanced" → "Wi-Fi timer".

#### ■ Wireless LAN switching

On the communication by wireless LAN, some packets may be lost and a timeout error may occur due to the wireless LAN switching<sup>\*1</sup>. In the environment where wireless LAN is switched, create a program to include the resend processing and the line-reopen processing according to the system.

\*1 Wireless LAN roaming, hand-over, and disconnection etc.

#### **■** Considerations for Android specifications

- When a device such as a table is in sleep status or the application is running as a background task, Ethernet communication of the application using this product may be disconnected. In this case, perform the reopen processing as necessary
- This product is the communication library to perform the Ethernet communication. In an operating system, there are some essential items and recommendations related to the tasks for communication. Create a program by following them. Example: Thread the communication processing and perform it in the background.

#### Considerations for using this product with other products

For the connection setting between a device such as a tablet and a wireless LAN router, set a protocol such as WPA2 to encrypt data.

Data may illegally be accessed if a protocol that does not encrypt data is selected for the connection settings. Select a much safer security setting between a device such as a tablet and wireless LAN router.

# 3 USAGE

This chapter explains how to use MX Component for Android.

## 3.1 Installation

This section shows the procedure for using this library on the development environment of Android application (Android Studio or Eclipse).

### **Android Studio**

#### Operating procedure

- **1.** Copy the 'libs' folder from the provided CD to the same folder \*1 where 'build.gradle' file of the project using this library is stored.
- \*1 'build.gradle' file is stored in the folder that is '(path saving a project)\(module name)'. 'app' is created as the default module. Example: C:\MyApplication\app

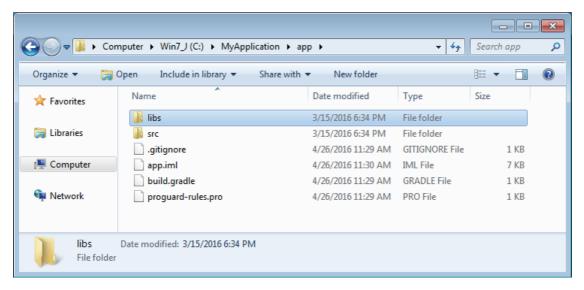

**2.** Copy the 'jni' folder from the provided CD to the folder, that is '(module name)\src\main', of the project using this library. Example: C:\MyApplication\app\src\main

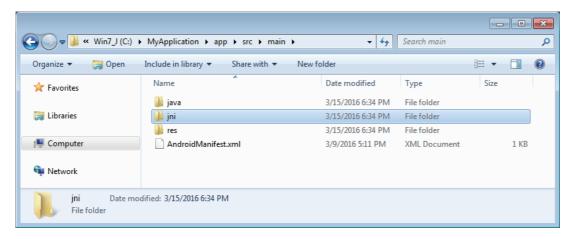

3. Delete the numbers 1 indicating the version information after the file extension 'so' of the following files in 'jni' folder.

| Before deletion        | After deletion    |
|------------------------|-------------------|
| libinterface.so.1.01   | libinterface.so   |
| libMXComponent.so.1.01 | libMXComponent.so |
| libSupport.so.1.02     | libSupport.so     |

- \*1 For the numbers indicating the version information, refer to the following section.

  □ Page 23 Checking the version of MX Component for Android
- **4.** Open the newly created project, then click the [Terminal] tab.

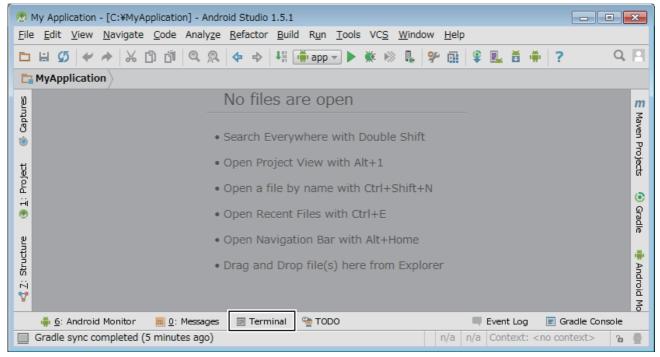

**5.** Change the current directory to the 'jni' folder with the 'cd' command.

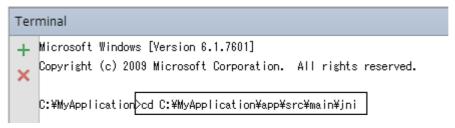

**6.** Execute the 'ndk-build' command.

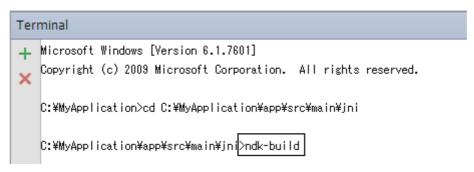

When the message ('ndk-build' is not recognized as an internal or external command, operable program or batch file.) appears, add the path of the folder to which Android NDK has been installed for "PATH" or "Path" in "Environment Variables" in Windows

Make sure to restart Android Studio after setting it in "Environment Variables".

**7.** Open the 'build.gradle' file at the module level.

Example: C:\MyApplication\app\build.gradle

```
    ▼ □ app
    ▶ □ manifests
    ▶ □ java
    □ jni
    ▶ □ res
    ▼ ③ Gradle Scripts
    ⓒ build.gradle (Project: MyApplication)
    ○ build.gradle (Module: app)
    □ proguard-rules.pro (ProGuard Rules for app)
    □ gradle.properties (Project Properties)
    ⓒ settings.gradle (Project Settings)
    □ local.properties (SDK Location)
```

**8.** Create a program so that Gradle does not automatically call 'ndk-build'.

### **Eclipse**

#### Operating procedure

- 1. Copy the following folders from the provided CD to immediately under the project using this library.
- · 'jni' folder
- · 'libs' folder

Example: C:\workspace\sample

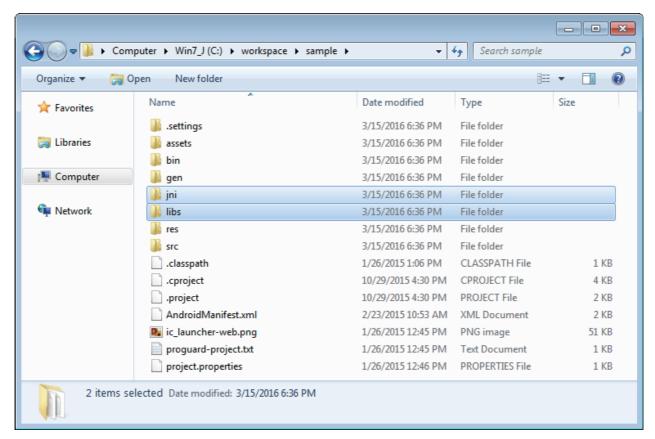

**2.** Delete the numbers <sup>1</sup> indicating the version information after the file extension 'so' of the following files in 'jni' folder.

| Before deletion        | After deletion    |
|------------------------|-------------------|
| libinterface.so.1.01   | libinterface.so   |
| libMXComponent.so.1.01 | libMXComponent.so |
| libSupport.so.1.02     | libSupport.so     |

<sup>\*1</sup> For the numbers indicating the version information, refer to the following section.

Page 23 Checking the version of MX Component for Android

# 3.2 Creating a project

When creating a project, the following operations are required; importing the library, setting the permission, and reading the library.

#### Importing the library

This library can be imported as the following package name.

jp.co.melco.mxcomponent

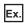

**Eclipse** 

```
package jp.co.melco.mxcomponentsample;
                                                   MXComponentManager.Java↓
MXComponentSample↓
                                                   Copyright (c) 2015 Mitsubishi Electric Corporation. All rights reserved. 4
               9⊖ import java.util.Random; ↓
                          import jp.co.melco.mxcomponent.MELMxCommunication; a import jp.co.melco.mxcomponent.MELMxLabel; a import jp.co.melco.mxcomponent.MELMxOpenSettings; a import android.os.Asynciask; a
           14
15
16
17
18
19 >
                             public class MXComponentManager {
                                                  //[Interface MXComponent result Callback] | public static interface MXComponentManagerCallback { | public void resultMXComponent(int seqno, int result, long time , String detail); | |
         20 21 22 23 24 25 26 27 28 29 23 31 24 35 36 43 36 37 38 37 38 37 
                                                 //[MX Component Communication Class] d

private MELMxCommunication mxcomm; d

//[MX Component OpenSetting Class] d

private MELMxOpenSettings mxopen; d

//[MX Component "Open"API Password argumet] d

private String password = ""; d

//[MXComponent result Callback Delegate Pointer] d

private MXComponentManagerCallback callback = null; d
                                                   //[Command Execute Status Flag] | public Boolean commandexecute=false; |
                                                   String detailstring; 4
                                                   public void setCallback(MXComponentManagerCallback callbackclass) {
         39 4
40 >
41 >
42 4
43 =>
                                                                    callback = callbackclass; 4
                                                       * Name
                                                                                                                    : Class Constructor∉
```

#### Setting the permission for the socket communication

Add the following statement in the "AndroidManifest.xml" to use the socket communication.

<uses-permission android:name="android.permission.INTERNET"></uses-permission>

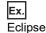

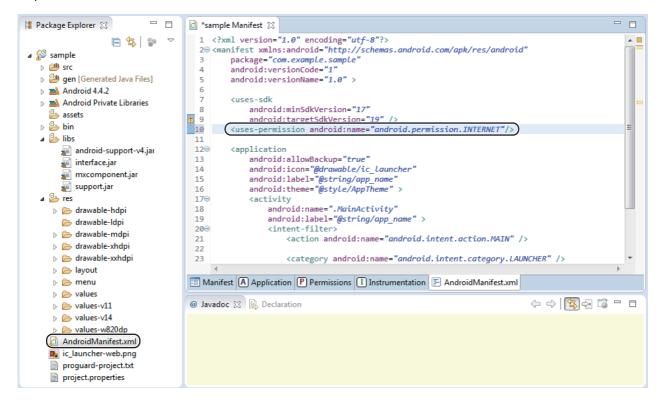

#### Reading the library

This library is a shared library.

Create a program to include the processing for reading the library by using Android Studio or Eclipse.

# 3.3 Update

For the information on how to obtain the update version of MX Component for Android, please consult your local Mitsubishi representative.

• The product version differs from the library version. For the product version, an alphabet is added at the end of the version number.

#### **Update**

The library can be updated by following the procedure below.

#### Android Studio

#### Operating procedure

**1.** Delete the numbers<sup>\*1</sup> indicating the version information after the file extension 'so' of the following files in 'jni' folder in the downloaded folder.

| Before deletion          | After deletion    |
|--------------------------|-------------------|
| libMXComponent.so.X.XX*1 | libMXComponent.so |
| libSupport.so.X.XX*1     | libSupport.so     |

- \*1 'X.XX' is the numbers indicating the version information. For the numbers, refer to the following section.

  Page 23 Checking the version of MX Component for Android
- 2. Overwrite the 'libs' folder in the downloaded folder to the 'libs' folder to which this library has been copied when being installed.
- **3.** Overwrite the 'jni' folder in the downloaded folder to the 'jni' folder to which this library has been copied when being installed.
- **4.** Open the project of Android Studio, then click the [Terminal] tab.

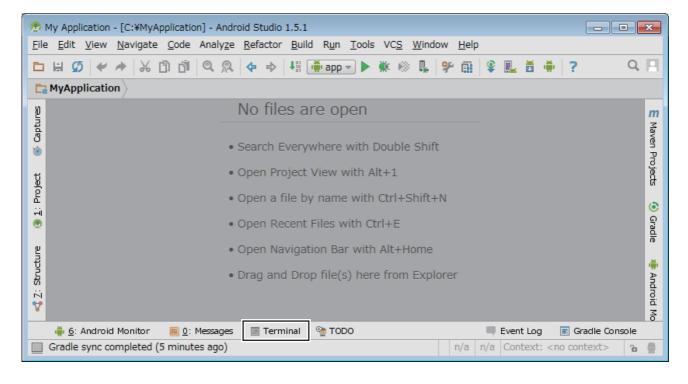

**5.** Change the current directory to the 'jni' folder with the 'cd' command.

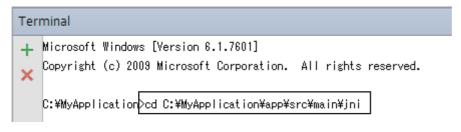

**6.** Execute the 'ndk-build' command.

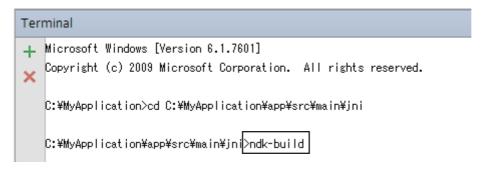

#### ■ Eclipse

#### Operating procedure

**1.** Delete the numbers<sup>\*1</sup> indicating the version information after the file extension 'so' of the following files in 'jni' folder in the downloaded folder.

| Before deletion          | After deletion    |
|--------------------------|-------------------|
| libMXComponent.so.X.XX*1 | libMXComponent.so |
| libSupport.so.X.XX*1     | libSupport.so     |

- \*1 'X.XX' is the numbers indicating the version information. For the numbers, refer to the following section.

  Page 23 Checking the version of MX Component for Android
- **2.** Check that the 'libs' folder and 'jni' folder are included immediately under the project, then overwrite the folders. If those folders are not included, alter the folder configuration before overwriting.\*1
- \*1 When the folder configuration is altered, take the following actions.
  - Change the link that is set for the library to the altered folder in the setting of Eclipse.
  - Change the include path in the source code to the altered folder.

#### **Precautions**

Update may fail when it is performed with a target project of update opened. Update with the target project closed.

### **Checking the version of MX Component for Android**

The version of this library can be checked by looking at the numbers following the file \*1 extension 'so'.

\*1 For the version 1.02C or later, the file is stored in the 'jni' folder.

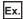

The version of 'libSupport.so.1.01' is '1.01'.

#### Importing Eclipse projects to Android Studio

Import an Eclipse project into Android Studio.

Since this library uses Android NDK, perform the installation procedure from step 4 to 8 for Android Studio after the import. (Fig. Page 15 Android Studio)

# 3.4 Uninstallation

Delete the folders copied when this library was installed.

# 3.5 Communication method (open method)

Parameters to communicate with a tablet by Ethernet need to be to set to a module with an engineering tool. To set the parameters, refer to the following sections.

| Connection target module            | Reference                                         |
|-------------------------------------|---------------------------------------------------|
| RCPU                                | Page 25 For an RCPU                               |
| MELSEC iQ-R series-compatible EN71  | Page 26 For a MELSEC iQ-R series-compatible EN71  |
| FX5CPU                              | Page 26 For an FX5CPU                             |
| QCPU (Built-in Ethernet port)       | Page 27 For a QCPU (built-in Ethernet port)       |
| MELSEC-Q series-compatible E71      | Page 27 For a MELSEC-Q series-compatible E71      |
| MELSEC-Q series C Controller module | Page 27 For a MELSEC-Q series C Controller module |
| LCPU (Built-in Ethernet port)       | Page 28 For an LCPU (built-in Ethernet port)      |
| MELSEC-L series-compatible E71      | Page 28 For an MELSEC-L series-compatible E71     |

#### Precautions

- To communicate to a CPU module with no Ethernet port, set the parameters for Ethernet communication to an Ethernet module.
- Same parameters for Ethernet communication are used for a motion CPU and a multiple CPU system. For the available combinations of CPU modules in the multiple CPU system configuration, refer to the manuals of each module.
- The setting for an RnENCPU differ depending on the Ethernet port being used.
   A port of the CPU part: the setting when the connection target is an RCPU
   A port of the network part: the setting when the connection target is a MELSEC iQ-R series-compatible EN71
- To communicate to a CPU module from multiple applications by using the multi-window of Android OS 7.0.X, set connections for each application.

#### For an RCPU

Set the following items in GX Works3 as follows:

#### **■ MELSOFT Connection**

| Item                         | Setting            | Setting screen                                                                                                    |
|------------------------------|--------------------|----------------------------------------------------------------------------------------------------|
| Enable/Disable Online Change | Enable All (SLMP)  | "Parameter"   "(CPU model name of the project)"   "Module Parameter"   "Basic Settings"   "Own Node Settings"   "Enable/Disable Online Change" on the Navigation window     |
| Communication Data Code      | Binary             | "Parameter"   "(CPU model name of the project)"   "Module Parameter"   "Basic Settings"   "Own Node Settings"   "Communication Data Code" on the Navigation window          |
| Communication Method         | MELSOFT Connection | "Parameter"   "(CPU model name of the project)"   "Module Parameter"   "Basic Settings"   "External Device Configuration"   "Communication Method" on the Navigation window |

#### ■ SLMP

| Item                         | Setting                                  | Setting screen                                                                                                    |
|------------------------------|------------------------------------------|----------------------------------------------------------------------------------------------------|
| Enable/Disable Online Change | Enable All (SLMP)                        | "Parameter"   "(CPU model name of the project)"   "Module Parameter"   "Basic Settings"   "Own Node Settings"   "Enable/Disable Online Change" on the Navigation window     |
| Communication Data Code      | Binary                                   | "Parameter"   "(CPU model name of the project)"   "Module Parameter"   "Basic Settings"   "Own Node Settings"   "Communication Data Code" on the Navigation window          |
| Communication Method         | SLMP                                     | "Parameter"   "(CPU model name of the project)"   "Module Parameter"   "Basic Settings"   "External Device Configuration"   "Communication Method" on the Navigation window |
| Protocol                     | TCP                                      | "Parameter"   "(CPU model name of the project)"   "Module Parameter"   "Basic Settings"   "External Device Configuration"   "Protocol" on the Navigation window             |
| Host Station Port No.        | Set the port number*1 of the CPU module. | "Parameter"   "(CPU model name of the project)"   "Module Parameter"   "Basic Settings"   "External Device Configuration"   "Port No." on the Navigation window             |

<sup>\*1</sup> For details on the port numbers, refer to the following manual. 

MELSEC iQ-R Ethernet User's Manual (Application)

#### For a MELSEC iQ-R series-compatible EN71

Set the following items in GX Works3 as follows:

#### **■ MELSOFT Connection**

| Item                         | Setting            | Setting screen                                                                                                    |
|------------------------------|--------------------|----------------------------------------------------------------------------------------------------|
| Enable/Disable Online Change | Enable All (SLMP)  | "Parameter"   "RJ71EN71 (network type of the project*1)"   "Module Parameter"   "Basic Settings"   "Own Node Settings"   "Enable/Disable Online Change" on the Navigation window     |
| Communication Data Code      | Binary             | "Parameter"   "RJ71EN71 (network type of the project*1)"   "Module Parameter"   "Basic Settings"   "Own Node Settings"   "Communication Data Code" on the Navigation window          |
| Communication Method         | MELSOFT Connection | "Parameter" ⇒ "RJ71EN71 (network type of the project*1)" ⇒ "Module Parameter" ⇒ "Basic Settings" ⇒ "External Device Configuration" ⇒ "Communication Method" on the Navigation window |

<sup>\*1</sup> It is not applicable when "Q Compatible Ethernet" is set for the network type of a module parameter in GX Works3.

#### **■ SLMP**

| Item                         | Setting                                      | Setting screen                                                                                                    |
|------------------------------|----------------------------------------------|----------------------------------------------------------------------------------------------------|
| Enable/Disable Online Change | Enable All (SLMP)                            | "Parameter"   "RJ71EN71 (network type of the project*1)"   "Module Parameter"   "Basic Settings"   "Own Node Settings"   "Enable/Disable Online Change" on the Navigation window     |
| Communication Data Code      | Binary                                       | "Parameter"   "RJ71EN71 (network type of the project*1)"   "Module Parameter"   "Basic Settings"   "Own Node Settings"   "Communication Data Code" on the Navigation window          |
| Communication Method         | SLMP                                         | "Parameter"   "RJ71EN71 (network type of the project*1)"   "Module Parameter"   "Basic Settings"   "External Device Configuration"   "Communication Method" on the Navigation window |
| Protocol                     | TCP                                          | "Parameter"   "RJ71EN71 (network type of the project*1)"   "Module Parameter"   "Basic Settings"   "External Device Configuration"   "Protocol" on the Navigation window             |
| Host Station Port No.        | Set the port number*2 of an Ethernet module. | "Parameter"   "RJ71EN71 (network type of the project*1)"   "Module Parameter"   "Basic Settings"   "External Device Configuration"   "Port No." on the Navigation window             |

<sup>\*1</sup> It is not applicable when "Q Compatible Ethernet" is set for the network type of a module parameter in GX Works3.

#### For an FX5CPU

Set the following items in GX Works3 as follows:

| Item                    | Setting                                  | Setting screen                                                                                                    |
|-------------------------|------------------------------------------|----------------------------------------------------------------------------------------------------|
| Communication Data Code | Binary                                   | "Parameter" ⇒ "(CPU model name of the project)" ⇒ "Module Parameter" ⇒ "Ethernet Port" ⇒ "Basic Settings" ⇒ "Own Node Settings" ⇒ "Communication Data Code" on the Navigation window          |
| Communication Method    | SLMP                                     | "Parameter" ⇒ "(CPU model name of the project)" ⇒ "Module Parameter" ⇒ "Ethernet Port" ⇒ "Basic Settings" ⇒ "External Device Configuration" ⇒ "Communication Method" on the Navigation window |
| Protocol                | TCP                                      | "Parameter"   "(CPU model name of the project)"   "Module Parameter"   "Ethernet Port"   "Basic Settings"   "External Device Configuration"   "Protocol" on the Navigation window             |
| Host Station Port No.   | Set the port number*1 of the CPU module. | "Parameter"   "(CPU model name of the project)"   "Module Parameter"   "Ethernet Port"   "Basic Settings"   "External Device Configuration"   "Port No." on the Navigation window             |

<sup>\*1</sup> For details on the port numbers, refer to the following manual.

\_\_MELSEC iQ-F FX5 User's Manual (Ethernet Communication)

<sup>\*2</sup> For details on the port numbers, refer to the following manual. 

MELSEC iQ-R Ethernet User's Manual (Application)

#### For a QCPU (built-in Ethernet port)

Set the following items in GX Works2 as follows:

| Item                                    | Setting                                                              | Setting screen                                                                                                    |
|-----------------------------------------|----------------------------------------------------------------------|----------------------------------------------------------------------------------------------------|
| Protocol                                | TCP                                                                  | "Parameter" ⇒ "PLC Parameter" ⇒ [Built-in Ethernet Port Setting] tab ⇒ "Open Setting" ⇒ "Protocol" on the Navigation window               |
| Open System                             | MC Protocol                                                          | "Parameter" ⇒ "PLC Parameter" ⇒ [Built-in Ethernet Port Setting] tab ⇒ "Open Setting" ⇒ "Open System" on the Navigation window            |
| Host Station Port No.                   | Set the port number*1 of the CPU module.                             | "Parameter" ⇒ "PLC Parameter" ⇒ [Built-in Ethernet Port Setting] tab ⇒ "Open Setting" ⇒ "Host Station Port No." on the Navigation window  |
| Communication Data Code                 | Binary Code                                                          | "Parameter"   "PLC Parameter"   [Built-in Ethernet Port Setting] tab   "Communication Data Code" on the Navigation window                 |
| Enable online change (FTP, MC Protocol) | Select the checkbox of<br>"Enable online change (FTP, MC Protocol)". | "Parameter" ⇒ "PLC Parameter" ⇒ [Built-in Ethernet Port Setting] tab ⇒ "Enable online change (FTP, MC Protocol)" on the Navigation window |

<sup>\*1</sup> For details on the port numbers, refer to the following manual.

#### For a MELSEC-Q series-compatible E71

Set the following items in GX Works2 as follows:

| Item                       | Setting                                        | Setting screen                                                                                                    |
|----------------------------|------------------------------------------------|----------------------------------------------------------------------------------------------------|
| Protocol                   | TCP                                            | "Parameter"   "Network Parameter"   "Ethernet/CC IE/MELSECNET"   Select "Ethernet" for network type   "Open Setting"   "Protocol" on the Navigation window                     |
| Open System                | MELSOFT Connection                             | "Parameter"   "Network Parameter"   "Ethernet/CC IE/MELSECNET"   Select "Ethernet" for network type   "Open Setting"   "Open System" on the Navigation window                  |
| Communication Data<br>Code | Binary Code                                    | "Parameter"   "Network Parameter"   "Ethernet/CC IE/MELSECNET"   Select "Ethernet" for network type   "Operation Setting"   "Communication Data Code" on the Navigation window |
| Enable Online Change       | Select the checkbox of "Enable Online Change". | "Parameter"   "Network Parameter"   "Ethernet/CC IE/MELSECNET"   Select "Ethernet" for network type   "Operation Setting"   "Enable Online Change" on the Navigation window    |

#### For a MELSEC-Q series C Controller module

Set the following items in Setting/monitoring tools for the C Controller module as follows:

| Item                                                                | Setting     | Setting screen                                                                                                    |  |
|---------------------------------------------------------------------|-------------|----------------------------------------------------------------------------------------------------|--|
| Protocol                                                            | TCP         | • Q12DCCPU-V "Parameter" ⇒ "CCPU Parameter" ⇒ [Built-in Ethernet port(CH1 and CH2) open settings] tab ⇒ "Open Setting" ⇒ "Protocol" on the Navigation window                     |  |
|                                                                     |             | • Q24DHCCPU-V and Q24DHCCPU-LS "Parameter" ⇒ "CCPU Parameter" ⇒ [System Ethernet port (S CH1) settings] tab ⇒ "Open Setting" ⇒ "Protocol" on the Navigation window               |  |
| Open System                                                         | MC Protocol | • Q12DCCPU-V "Parameter" ⇒ "CCPU Parameter" ⇒ [Built-in Ethernet port(CH1 and CH2) open settings] tab ⇒ "Open Setting" ⇒ "Open System" on the Navigation window                  |  |
|                                                                     |             | • Q24DHCCPU-V and Q24DHCCPU-LS  "Parameter" ⇒ "CCPU Parameter" ⇒ [System Ethernet port (S CH1) settings] tab ⇒ "Open Setting" ⇒  "Open System" on the Navigation window          |  |
| Host Station Port Set the port number 1 of the C Controller module. |             | • Q12DCCPU-V "Parameter" ⇒ "CCPU Parameter" ⇒ [Built-in Ethernet port(CH1 and CH2) open settings] tab ⇒ "Open Setting" ⇒ "Host Station Port No." on the Navigation window        |  |
|                                                                     |             | • Q24DHCCPU-V and Q24DHCCPU-LS  "Parameter"   "CCPU Parameter"   [System Ethernet port (S CH1) settings] tab   "Open Setting"   "Host Station Port No." on the Navigation window |  |

<sup>\*1</sup> For details on the port numbers, refer to the following manual.

QnUCPU User's Manual (Communication via Built-in Ethernet Port)

 $<sup>\</sup>hfill \square$  Setting/Monitoring Tools for the C Controller Module Version 4 Operating Manual

### For an LCPU (built-in Ethernet port)

Set the following items in GX Works2 as follows:

| Item                                    | Setting                                                              | Setting screen                                                                                                    |
|-----------------------------------------|----------------------------------------------------------------------|----------------------------------------------------------------------------------------------------|
| Protocol                                | TCP                                                                  | "Parameter"   "PLC Parameter"   [Built-in Ethernet Port Setting] tab   "Open Setting"   "Protocol" on the Navigation window               |
| Open System                             | MC Protocol                                                          | "Parameter"   "PLC Parameter"   [Built-in Ethernet Port Setting] tab   "Open Setting"   "Open System" on the Navigation window            |
| Host Station Port No.                   | Set the port number*1 of the CPU module.                             | "Parameter"   "PLC Parameter"   [Built-in Ethernet Port Setting] tab   "Open Setting"   "Host Station Port No." on the Navigation window  |
| Communication Data Code                 | Binary Code                                                          | "Parameter"   "PLC Parameter"   [Built-in Ethernet Port Setting] tab   "Communication Data Code" on the Navigation window                 |
| Enable online change (FTP, MC Protocol) | Select the checkbox of<br>"Enable online change (FTP, MC Protocol)". | "Parameter"   "PLC Parameter"   [Built-in Ethernet Port Setting] tab   "Enable online change (FTP, MC Protocol)" on the Navigation window |

<sup>\*1</sup> For details on the port numbers, refer to the following manual.

©MELSEC-L CPU Module User's Manual (Built-In Ethernet Function)

### For an MELSEC-L series-compatible E71

Set the following items in GX Works2 as follows:

| Item                       | Setting                                        | Setting screen                                                                                                    |
|----------------------------|------------------------------------------------|----------------------------------------------------------------------------------------------------|
| Protocol                   | TCP                                            | "Parameter" ⇒ "Network Parameter" ⇒ "Ethernet/CC IE Field" ⇒ Select "Ethernet" for network type ⇒ "Open Setting" ⇒ "Protocol" on the Navigation window                     |
| Open System                | MELSOFT Connection                             | "Parameter" ⇒ "Network Parameter" ⇒ "Ethernet/CC IE Field" ⇒ Select "Ethernet" for network type ⇒ "Open Setting" ⇒ "Open System" on the Navigation window                  |
| Communication Data<br>Code | Binary Code                                    | "Parameter"   "Network Parameter"   "Ethernet/CC IE Field"   Select "Ethernet" for network type   "Operation Setting"   "Communication Data Code" on the Navigation window |
| Enable Online Change       | Select the checkbox of "Enable Online Change". | "Parameter"   "Network Parameter"   "Ethernet/CC IE Field"   Select "Ethernet" for network type   "Operation Setting"   "Enable Online Change" on the Navigation window    |

# 4 ACCESSIBLE DEVICES

This chapter explains the accessible devices with this library.

# 4.1 Accessible Device List

The following table shows the applicable devices for reading and writing devices of this library.

## **Programmable controller CPU**

O: Accessible, X: Not accessible

| Category      | Device name*1,*2      | Device name*1,*2                                    |      | Туре        | Notation    | Access | Access target*3 |       |  |
|---------------|-----------------------|-----------------------------------------------------|------|-------------|-------------|--------|-----------------|-------|--|
|               |                       |                                                     |      |             |             | RCPU   | FX5CPU          | QCPU. |  |
| System device | Special relay         |                                                     | SM   | Bit         | Decimal     | 0      | 0               | 0     |  |
|               | Special register      |                                                     | SD   | Word        | Decimal     | 0      | 0               | 0     |  |
| Jser device   | Input                 | Input Output Internal relay Latch relay Annunciator |      | Bit         | Hexadecimal | 0      | ×               | 0     |  |
|               |                       |                                                     |      |             | Octal       | ×      | 0               | ×     |  |
|               | Output                |                                                     |      |             | Hexadecimal | 0      | ×               | 0     |  |
|               |                       |                                                     |      |             | Octal       | ×      | 0               | ×     |  |
|               | Internal relay        |                                                     |      |             | Decimal     | 0      | 0               | 0     |  |
|               | Latch relay           |                                                     |      |             | Decimal     | 0      | 0               | 0     |  |
|               | Annunciator           |                                                     |      |             | Decimal     | 0      | 0               | 0     |  |
|               | Edge relay            |                                                     | V    |             | Decimal     | 0      | ×               | 0     |  |
|               | Link relay            |                                                     | В    |             | Hexadecimal | 0      | 0               | 0     |  |
|               | Data register         |                                                     | D    | Word        | Decimal     | 0      | 0               | 0     |  |
|               | Link register         |                                                     | W    |             | Hexadecimal | 0      | 0               | 0     |  |
|               | Timer (T)             | Contact                                             | TS   | Bit         | Decimal     | ×      | ×               | ×     |  |
|               |                       | Coil                                                | TC   |             | Decimal     | ×      | ×               | ×     |  |
|               |                       | Current value                                       | TN   | Word        | Decimal     | 0      | 0               | 0     |  |
|               | Long timer (LT)       | Contact                                             | LTS  | Bit         | Decimal     | ×      | ×               | ×     |  |
|               |                       | Coil                                                | LTC  |             | Decimal     | ×      | ×               | ×     |  |
|               |                       | Current value                                       | LTN  | Double Word | Decimal     | 0      | ×               | ×     |  |
|               | Retentive timer       |                                                     | Bit  | Decimal     | ×           | ×      | ×               |       |  |
|               | (ST)                  |                                                     | SS   |             | Decimal     | ×      | ×               | ×     |  |
|               |                       | Coil                                                | STC  | Word        | Decimal     | ×      | ×               | ×     |  |
|               |                       | Current value                                       | STN  |             | Decimal     | 0      | ×               | 0     |  |
|               |                       |                                                     | SN   |             | Decimal     | ×      | 0               | ×     |  |
|               | Long retentive        | Contact                                             | LSTS | Bit         | Decimal     | ×      | ×               | ×     |  |
|               | timer (LST)           | Coil                                                | LSTC |             | Decimal     | ×      | ×               | ×     |  |
|               |                       | Current value                                       | LSTN | Double Word | Decimal     | 0      | ×               | ×     |  |
|               | Counter (C)           | Contact                                             | CS   | Bit         | Decimal     | ×      | ×               | ×     |  |
|               |                       | Coil                                                | CC   |             | Decimal     | ×      | ×               | ×     |  |
|               |                       | Current value                                       | CN   | Word        | Decimal     | 0      | 0               | 0     |  |
|               | Long counter (LC)     | Contact                                             | LCS  | Bit         | Decimal     | ×      | ×               | ×     |  |
|               |                       | Coil                                                | LCC  | 1           | Decimal     | ×      | ×               | ×     |  |
|               |                       | Current value                                       | LCN  | Double Word | Decimal     | 0      | ×               | ×     |  |
|               | Link special relay    | Link special relay                                  |      | Bit         | Hexadecimal | 0      | 0               | 0     |  |
|               | Link special register |                                                     | SW   | Word        | Hexadecimal | 0      | 0               | 0     |  |
|               | Step relay            |                                                     | S    | Bit         | Decimal     | ×      | 0               | ×     |  |
|               | Direct access input   |                                                     | DX   |             | Hexadecimal | ×      | ×               | ×     |  |
|               | Direct access output  |                                                     | DY   |             | Hexadecimal | ×      | ×               | ×     |  |

| Category                          | Device name*1,*2                                                                         | Symbol T           | Туре        | Notation    | Access target*3 |        |               |
|-----------------------------------|------------------------------------------------------------------------------------------|--------------------|-------------|-------------|-----------------|--------|---------------|
|                                   |                                                                                          |                    |             |             | RCPU            | FX5CPU | QCPU/<br>LCPU |
| Index register                    |                                                                                          | Z                  | Word        | Decimal     | 0               | 0      | 0             |
|                                   |                                                                                          | LZ                 | Double Word | Decimal     | 0               | 0      | ×             |
| File register*4,*5                |                                                                                          | R                  | Word        | Decimal     | 0               | 0      | 0             |
|                                   |                                                                                          | ZR                 |             | Decimal     | 0               | ×      | 0             |
| Extended data register            |                                                                                          | D                  | Word        | Decimal     | ×               | ×      | ○*6           |
| Extended link register            |                                                                                          | W                  | Word        | Hexadecimal | ×               | ×      | ○*6           |
| Link direct device*7,*8           | Link input                                                                               | J□\X               | Bit         | Hexadecimal | 0               | ×      | 0             |
|                                   | Link output                                                                              | J□\Y               |             | Hexadecimal | 0               | ×      | 0             |
|                                   | Link relay                                                                               | J□\B               |             | Hexadecimal | 0               | ×      | ×             |
|                                   | Link special relay                                                                       | J□\SB              |             | Hexadecimal | 0               | ×      | 0             |
|                                   | Link register                                                                            | J□\W               | Word        | Hexadecimal | 0               | ×      | 0             |
|                                   | Link special register                                                                    | J□\SW              |             | Hexadecimal | 0               | ×      | 0             |
| Module access device*7            | Module access device (RCPU/<br>FX5CPU)/Intelligent function module<br>device (QCPU/LCPU) | U□\G <sup>*9</sup> | Word        | Decimal     | 0               | ×      | 0             |
| CPU buffer memory access device*7 | CPU buffer memory access device (RCPU)/Cyclic transmission area device (QCPU)            | U3E□\G             | Word        | Decimal     | 0               | ×      | ×             |
|                                   | Fixed cycle communication area access device                                             | U3E□\HG            |             | Decimal     | 0               | ×      | ×             |
| Refresh data register             | Refresh data register                                                                    | RD                 | Word        | Decimal     | 0               | ×      | ×             |

<sup>\*1</sup> Local devices can not be accessed.

<sup>\*2</sup> Digit specification, bit specification, and index modification specification are not available.

<sup>\*3</sup> Even though the applicability of devices indicates  $\bigcirc$  (accessible) in the list, some devices may not be accessed due to the restrictions of methods. For details, refer to the considerations of each method.

<sup>\*4</sup> When the file register consists of multiple blocks, use the device codes in the sequential number access method.

<sup>\*5</sup> In GX Works3, select "Use Common File Register in All Programs" in the CPU parameter. In GX Works2, select "Use the following file" in the PLC parameter.

<sup>\*6</sup> Only universal model QCPUs and LCPUs support the devices.

<sup>\*7</sup> Some methods are restricted since the devices are classified as the device extension specification.

<sup>\*8</sup> For the link direct devices ( $J\square$ ), specify a network number in hexadecimal.

<sup>\*9</sup> For the module access device (U□\G), specify the I/O number of the target module. Example: U20\G1000 (when the I/O number is '200H' and the address is '1000'.)

### **C** Controller module

Numbers in the access target column indicate the CPU modules: (1) MELSEC iQ-R series C Controller module, (2) MELSEC-Q series C Controller module

O: Accessible, X: Not accessible

| Category                        | Device*1,*2                                                                                                    | Symbol  | Туре | Notation    | Acces | Access target*3 |  |
|---------------------------------|----------------------------------------------------------------------------------------------------|---------|------|-------------|-------|-----------------|--|
|                                 |                                                                                                    |         |      |             | (1)   | (2)             |  |
| System device                   | Special relay <sup>*4</sup>                                                                                     | SM      | Bit  | Decimal     | 0     | 0               |  |
|                                 | Special register*4                                                                                              | SD      | Word | Decimal     | 0     | 0               |  |
| User device                     | Input                                                                                                    | Х       | Bit  | Hexadecimal | 0     | 0               |  |
|                                 | Output                                                                                                    | Υ       |      | Hexadecimal | 0     | 0               |  |
|                                 | Internal relay <sup>*4</sup>                                                                                    | М       |      | Decimal     | 0     | 0               |  |
|                                 | Link relay                                                                                                    | В       |      | Hexadecimal | 0     | 0               |  |
|                                 | Data register*4                                                                                                 | D       | Word | Decimal     | 0     | 0               |  |
|                                 | Link register                                                                                                   | W       |      | Hexadecimal | 0     | 0               |  |
| File register                   | •                                                                                                    | ZR      | Word | Decimal     | ×     | ×               |  |
| Link direct device              | Link input                                                                                                    | J□\X    | Bit  | Hexadecimal | ×     | ×               |  |
|                                 | Link output                                                                                                    | J□\Y    |      | Hexadecimal | ×     | ×               |  |
|                                 | Link relay                                                                                                    | J□\B    |      | Hexadecimal | ×     | ×               |  |
|                                 | Link special relay                                                                                              | J□\SB   |      | Hexadecimal | ×     | ×               |  |
|                                 | Link register                                                                                                   | J□\W    | Word | Hexadecimal | ×     | ×               |  |
|                                 | Link special register                                                                                           | J□\SW   |      | Hexadecimal | ×     | ×               |  |
| Module access device            | Module access device(MELSEC iQ-R series)/Intelligent function module device(MELSEC-Q series)                    | U□\G    | Word | Decimal     | ×     | ×               |  |
| CPU buffer memory access device | CPU buffer memory access device<br>(MELSEC iQ-R series)/Cyclic<br>transmission area device (MELSEC-Q<br>series) | U3E□\G  | Word | Decimal     | ×     | ×               |  |
|                                 | Fixed cycle communication area access device                                                                    | U3E□\HG |      | Decimal     | ×     | ×               |  |

<sup>\*1</sup> Local devices can not be accessed.

<sup>\*2</sup> Digit specification, bit specification, and index modification specification are not available.

<sup>\*3</sup> Even though the applicability of devices indicates  $\bigcirc$  (accessible) in the list, some devices may not be accessed due to the restrictions of methods. For details, refer to the considerations of each method.

<sup>\*4</sup> The Q12DCCPU-V of which the first five digits of the serial number are '12042' is accessible.

### **Motion CPU**

Numbers in the access target column indicate the CPU modules: (1) MELSEC iQ-R series motion CPU, (2) MELSEC-Q series motion CPU

O: Accessible, X: Not accessible

| Category                 | Device name*1,*2                             | Symbol             | Туре | Notation    | Access target*3 |     |
|--------------------------|----------------------------------------------|--------------------|------|-------------|-----------------|-----|
|                          |                                              |                    |      |             | (1)             | (2) |
| System device            | Special relay                                | SM                 | Bit  | Decimal     | 0               | 0   |
|                          | Special register                             | SD                 | Word | Decimal     | 0               | 0   |
| User device              | Input                                        | Х                  | Bit  | Hexadecimal | 0               | 0   |
|                          | Output                                       | Υ                  |      | Hexadecimal | 0               | 0   |
|                          | Internal relay                               | М                  |      | Decimal     | 0               | 0   |
|                          | Annunciator                                  | F                  |      | Decimal     | 0               | 0   |
|                          | Link relay                                   | В                  |      | Hexadecimal | 0               | 0   |
|                          | Data register                                | D                  | Word | Decimal     | 0               | 0   |
|                          | Link register                                | W                  |      | Hexadecimal | 0               | 0   |
|                          | Motion register                              | #                  |      | Decimal     | ×               | ×   |
| Module access device*4   | Module access device                         | U□\G <sup>*5</sup> | Word | Decimal     | 0               | ×   |
| CPU buffer memory access | CPU buffer memory access device              | U3E□\G             | Word | Decimal     | 0               | ×   |
| device <sup>*4</sup>     | Fixed cycle communication area access device | U3E□\HG            |      | Decimal     | 0               | ×   |

<sup>\*1</sup> Local devices can not be accessed.

<sup>\*2</sup> Digit specification, bit specification, and index modification specification are not available.

<sup>\*3</sup> Even though the applicability of devices indicates  $\bigcirc$  (accessible) in the list, some devices may not be accessed due to the restrictions of methods. For details, refer to the considerations of each method.

<sup>\*4</sup> Some methods are restricted since the devices are classified as the device extension specification.

<sup>\*5</sup> For the module access device (U□\G), specify the I/O number of the target module. Example: U20\G1000 (when the I/O number is '200H' and the address is '1000'.)

## 4.2 Considerations for Devices and Labels

This section shows the considerations for using devices and labels.

#### Considerations for bit devices

The place of memory needs to be considered when reading or writing bit devices in a batch. Bit devices are stored in the memory in a word unit. Note these points when acquiring or setting the bit values of target devices.

The byte-order of Android is the big endian.

Ex.

When reading one point (one word) from M0

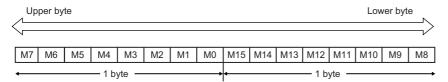

The bit devices are stored in order from upper bytes.

### Considerations for using labels

#### Data types of labels

The following table shows the variable types of this library (Java) corresponding to the data types of labels.

The labels of which the data types are timer, retentive timer, counter, long timer, long retentive timer, or long counter are treated as the structure type. For details, refer to the following section.

Page 35 Data types of labels treated as the structure type

| Data type of a label                       | Variable type in this library (Java) | Definition name                             |  |  |
|--------------------------------------------|--------------------------------------|---------------------------------------------|--|--|
| Bit                                        | Boolean                              | MEL_MX_LABEL_DATATYPE_BIT                   |  |  |
| Word [Signed]                              | Integer                              | MEL_MX_LABEL_DATATYPE_WORD                  |  |  |
| Word [Unsigned]/Bit String [16-bit]        | Integer                              | MEL_MX_LABEL_DATATYPE_UNSIGNED_WORD         |  |  |
| Double Word [Signed]                       | Long                                 | MEL_MX_LABEL_DATATYPE_DOUBLE_WORD           |  |  |
| Double Word [Unsigned]/Bit String [32-bit] | Long                                 | MEL_MX_LABEL_DATATYPE_UNSIGNED_DOUBLE_WO RD |  |  |
| FLOAT (Single Precision)                   | Float                                | MEL_MX_LABEL_DATATYPE_FLOAT_SINGLE          |  |  |
| FLOAT (Double Precision)                   | Double                               | MEL_MX_LABEL_DATATYPE_FLOAT_DOUBLE          |  |  |
| String (32)                                | String                               | MEL_MX_LABEL_DATATYPE_STRING_ASCII          |  |  |
| String [Unicode] (32)                      | String                               | MEL_MX_LABEL_DATATYPE_STRING_UNICODE        |  |  |
| Time                                       | Long                                 | MEL_MX_LABEL_DATATYPE_TIME                  |  |  |

#### Specification methods of label names

When reading and writing labels, the label names registered in the CPU module need to be specified.

The applicable labels are as shown below.

#### ■ Simple data type

Specify the data type described in the following section.

Page 33 Data types of labels

#### ■ Array type

Up to three dimensions of an array label can be specified.

Specify a label name and indexes of the array element (decimal).

For the data type of an array label, only the simple data type can be specified.

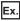

When specifying up to three dimensions: Label1[10,10,10]

#### **■** Structure type

Specify a structure label.

Specify all elements by connecting each element name of the structure with the period.

For the last element, the simple data type or array type can only be specified.

The whole structure cannot be specified by specifying the structure name only.

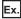

Applicable: stLabel1.stLabel2.bMember1 (The simple data type label is specified for the last element.)

Inapplicable: stLabel1.stLabel2 (The structure label is specified for the last element.)

#### **Precautions**

- If the specific conditions of label name length are not satisfied, the label may not be specified. For details on the conditions, refer to each method (considerations).
- Digit specification, bit specification, and index modification specification are not available. Inapplicable label names are as follows;

| Label type                          | Specification example |  |  |
|-------------------------------------|-----------------------|--|--|
| Bit specification of a label        | Label.3               |  |  |
| Digit specification of a label      | K4Label               |  |  |
| Specification of index modification | LabelZ0               |  |  |
| Specification of multiple CPU No.2  | U3E1\Label            |  |  |

· An alias name cannot be specified.

# Data types of labels treated as the structure type

Labels of the following data types are treated as the structure type that includes a contact, coil, and current value for its elements. Note the specification method of label names when reading and writing the labels.

- Timer
- · Retentive timer
- Counter
- · Long timer
- · Long retentive timer
- · Long counter

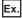

When reading the current value of the label name 'TimerLabel' in which the long retentive timer is assigned, specify the data type as follows;

TimerLabel.N

The following shows the members of the data types treated as the structure type.

| Data name     | Member name | Data type                                                              |
|---------------|-------------|------------------------------------------------------------------------|
| Contact       | S           | Bit                                                                    |
| Coil          | С           | Bit                                                                    |
| Current value | N           | Timer, retentive timer, counter: Word (Unsigned)                       |
|               |             | Long timer, long retentive timer, long counter: Double Word (Unsigned) |

# 5 METHODS

This chapter explains the procedure and functions of methods provided by the library.

### Procedure for using methods

The following flow chart shows the basic order when reading and writing devices and labels by using the methods of MX Component for Android.

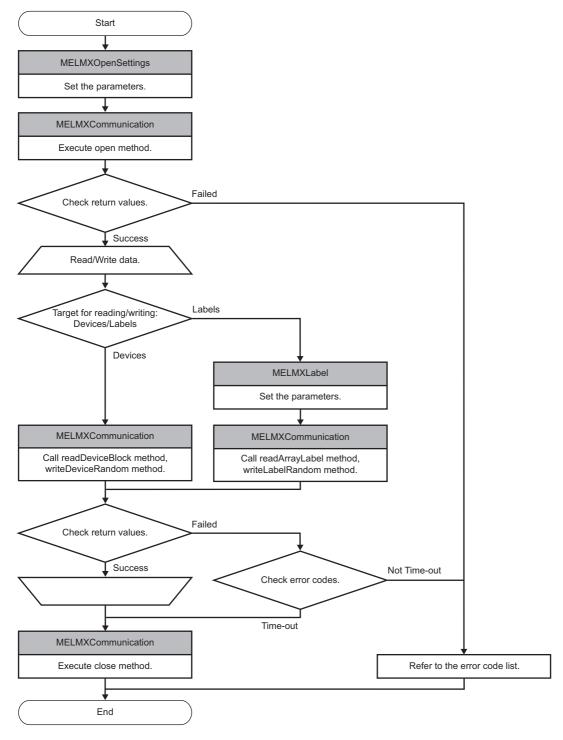

To use a method in a program, open the communication line at the beginning of the program, and close it at the end of the program.

# **5.1** Method List

The following table shows the method list.

| Class              | Method                     | Function                                          | Reference                                                                            |
|--------------------|----------------------------|---------------------------------------------------|--------------------------------------------------------------------------------------|
| MELMxCommunication | MELMxCommunication         | Constructor                                       | Page 38 MELMxComminication (Constructor)                                             |
|                    | open                       | To open the communication line                    | Page 38 open (To open the communication line)                                        |
|                    | close                      | To close the communication line                   | Page 39 close (To close the communication line)                                      |
|                    | readDeviceBlock            | To read devices in a batch                        | Page 40 readDeviceBlock (To read devices in a batch)                                 |
|                    | writeDeviceBlock           | To write devices in a batch                       | Page 41 writeDeviceBlock (To write devices in a batch)                               |
|                    | readDeviceRandom           | To read devices randomly                          | Page 42 readDeviceRandom (To read devices randomly)                                  |
|                    | writeDeviceRandom          | To write devices randomly                         | Page 43 writeDeviceRandom (To write devices randomly)                                |
|                    | readArrayLabel             | To read data by specifying an array label         | Page 44 readArrayLabel (To read data by specifying an array label)                   |
|                    | writeArrayLabel            | To write data by specifying an array label        | Page 44 writeArrayLabel (To write data by specifying an array label)                 |
|                    | readLabelRandom            | To read data by specifying multiple labels        | Page 45 readLabelRandom (To read data by specifying multiple labels)                 |
|                    | writeLabelRandom           | To write data by specifying multiple labels       | Page 45 writeLabelRandom (To write data by specifying multiple labels)               |
| MELMxLabel         | MELMxLabel                 | Constructor                                       | Page 50 MELMxLabel (Constructor)                                                     |
|                    | getValues                  | To acquire label data                             | Page 50 getValues (To acquire label data)                                            |
|                    | getName                    | To acquire a label name                           | Page 50 getName (To acquire a label name)                                            |
|                    | getDataType                | To acquire the data type of a label               | Page 51 getDataType (To acquire the data type of a label)                            |
|                    | setBitLabel                | To set the label data of Bit type                 | Page 51 setBitLabel (To set the label data of Bit type)                              |
|                    | setWordLabel               | To set the label data of Word (Signed)            | Page 51 setWordLabel (To set the label data of Word (Signed))                        |
|                    | setUnsignedWordLabel       | To set the label data of Word (Unsigned)          | Page 52 setUnsignedWordLabel (To set the laber data of Word (Unsigned))              |
|                    | setDoubleWordLabel         | To set the label data of Double Word (Signed)     | Page 52 setDoubleWordLabel (To set the label data of Double Word (Signed))           |
|                    | setUnsignedDoubleWordLabel | To set the label data of Double Word (Unsigned)   | Page 52 setUnsignedDoubleWordLabel (To set the label data of Double Word (Unsigned)) |
|                    | setFloatSingleLabel        | To set the label data of FLOAT (Single Precision) | Page 53 setFloatSingleLabel (To set the label dat of FLOAT (Single Precision))       |
|                    | setFloatDoubleLabel        | To set the label data of FLOAT (Double Precision) | Page 53 setFloatDoubleLabel (To set the label data of FLOAT (Double Precision))      |
|                    | setAsciiStringLabel        | To set the label data of ASCII character string   | Page 53 setAsciiStringLabel (To set the label dat of ASCII character string)         |
|                    | setUnicodeStringLabel      | To set the label data of Unicode character string | Page 54 setUnicodeStringLabel (To set the labe data of Unicode character string)     |
|                    | setTimeLabel               | To set the label data of Time                     | Page 54 setTimeLabel (To set the label data of Time)                                 |

# **5.2** Details of Methods

This section shows the details of each method.

# **MELMxCommunication class**

It is the class to access a CPU module for reading and writing data.

Create multiple instances as necessary when performing communication with multiple CPU modules.

### **Details of methods**

### **■** MELMxComminication (Constructor)

| MELSEC iQ-R series |             | MELSEC iQ-F series                                                                                                    | MELSEC-Q series | MELSEC-L series |  |  |
|--------------------|-------------|----------------------------------------------------------------------------------------------------|-----------------|-----------------|--|--|
| 0                  |             | 0                                                                                                    | 0               | 0               |  |  |
| Item               | Description |                                                                                                    |                 |                 |  |  |
| Class name         | MELM        | MELMxCommunication                                                                                                    |                 |                 |  |  |
| Method definition  | void M      | void MELMxCommuinication()                                                                                                    |                 |                 |  |  |
| Argument           | None        | None                                                                                                    |                 |                 |  |  |
| Return value       | None        | None                                                                                                    |                 |                 |  |  |
| Function           |             | It is the constructor of this class.  Up to 10 instances can be created for this class. The operation is not guaranteed if 11 or more instances are created. |                 |                 |  |  |
| Reference          | None        | None                                                                                                    |                 |                 |  |  |
| Considerations     | None        | None                                                                                                    |                 |                 |  |  |

### ■ open (To open the communication line)

| MELSEC iQ-R series MELSEC iQ |                                                                                                    | MELSEC iQ-F se                    | eries                                                                                                    | MELSEC-Q series                                                                      | MELSEC-L series                                                                        |  |  |
|------------------------------|----------------------------------------------------------------------------------------------------|-----------------------------------|----------------------------------------------------------------------------------------------------|--------------------------------------------------------------------------------------|----------------------------------------------------------------------------------------|--|--|
| 0                            | 0                                                                                                    |                                   |                                                                                                    | 0                                                                                    | 0                                                                                      |  |  |
| Item                         | Desc                                                                                                    | Description                       |                                                                                                    |                                                                                      |                                                                                        |  |  |
| Class name                   | MELM                                                                                                    | xCommunication                    |                                                                                                    |                                                                                      |                                                                                        |  |  |
| Method definition            | int open(  MELMxOpenSettings openSettings,  String remotePassword  )                                                                                                    |                                   |                                                                                                    |                                                                                      |                                                                                        |  |  |
| Argument                     | For details, refer                                                                                                    |                                   |                                                                                                    | nce of MELMxOpenSettings class<br>to the following section.<br>LMxOpenSettings class | ss that stores a setting value for connection.                                         |  |  |
|                              | [in]rem                                                                                                    | notePassword                      | Specify a password to unlock the remote password.  Specify 'null' when any remote password has not been set in a module.  For 'null', the unlock processing of a remote password is not performed. |                                                                                      |                                                                                        |  |  |
| Return value                 |                                                                                                    | UCCESS: Succeed t for MX_SUCCESS: | Failed ( Page 6                                                                                                    | 88 Error Code List)                                                                  |                                                                                        |  |  |
| Function                     | Opens the communication line.  The communication with one CPU module is enabled per one instance. When performing communication with multiple modules, create multiple instances as necessary.  When simultaneously accessing CPU modules by using multiple instances with TCP/IP, multiple Ethernet modules of built-in Ethernet CPUs are required. One port is required for one instance. The communication between one port and more instances cannot be performed. |                                   |                                                                                                    |                                                                                      |                                                                                        |  |  |
| Reference                    | close()                                                                                                    | )                                 |                                                                                                    |                                                                                      |                                                                                        |  |  |
| Considerations               | Remote password     A remote password is unlocked in the open m     The operation related to a remote password i     When 'null' is specified to 'remotePassword' (     built-in Ethernet CPU, the error is detected w     method).                                                                                                    |                                   |                                                                                                    | the same as that for an Etherne rgument) even if a remote passv                      | et module and a built-in Ethernet CPU.<br>word has been set to an Ethernet module or a |  |  |

# ■ close (To close the communication line)

| MELSEC iQ-R series | MELSEC iQ-F series | MELSEC-Q series | MELSEC-L series |
|--------------------|--------------------|-----------------|-----------------|
| 0                  | 0                  | 0               | 0               |

| Item              | Description                                                                                                    |  |  |  |  |  |
|-------------------|----------------------------------------------------------------------------------------------------|--|--|--|--|--|
| Class name        | MELMxCommunication                                                                                                    |  |  |  |  |  |
| Method definition | int close()                                                                                                    |  |  |  |  |  |
| Argument          | None                                                                                                    |  |  |  |  |  |
| Return value      | MX_SUCCESS: Succeed Except for MX_SUCCESS: Failed (IF Page 68 Error Code List)                                                                                                    |  |  |  |  |  |
| Function          | Disconnects the communication.                                                                                                    |  |  |  |  |  |
| Reference         | open()                                                                                                    |  |  |  |  |  |
| Considerations    | When the close method is executed, the disconnection request of TCP connection may not reach to a CPU module or an Ethernet module due to disconnection of the Ethernet cable on the module side or powering-OFF of the wireless router. In that case, the connection of the CPU module or Ethernet module side is retained.  Wait until the connection is disconnected. |  |  |  |  |  |

### • Time until the connections for each connected module are disconnected

| Connected module                    | Check item                                                                              |  |
|-------------------------------------|-----------------------------------------------------------------------------------------|--|
| RCPU                                | GX Works3: Module Parameter ⇒ [Application Settings] ⇒ [Timer Settings for Data         |  |
| MELSEC iQ-R series-compatible EN71  | Communication]                                                                          |  |
| FX5CPU                              |                                                                                         |  |
| QCPU (Built-in Ethernet port)       | Inapplicable (Timeout value of KeepAlive: 45 seconds)                                   |  |
| LCPU (Built-in Ethernet port)       |                                                                                         |  |
| MELSEC-Q series-compatible E71      | GX Works2: Network Parameter Ethernet/CC IE Field   → Network Type: Ethernet   [Initial |  |
| MELSEC-L series-compatible E71      | Settings] ⇒Timer Settings                                                               |  |
| MELSEC-Q series C Controller module | Inapplicable (Timeout value of KeepAlive: 30 seconds)                                   |  |

## ■ readDeviceBlock (To read devices in a batch)

| MELSEC iQ-R series |                          | MELSEC iQ-F series                                                                                                    |                                                                                                    | MELSEC-Q series                                                                                                    | MELSEC-L series                                                                                 |  |  |
|--------------------|--------------------------|----------------------------------------------------------------------------------------------------|----------------------------------------------------------------------------------------------------|----------------------------------------------------------------------------------------------------|-------------------------------------------------------------------------------------------------|--|--|
| 0                  |                          | 0                                                                                                    |                                                                                                    | 0                                                                                                    | 0                                                                                               |  |  |
| Item               | Descri                   | Description                                                                                                    |                                                                                                    |                                                                                                    |                                                                                                 |  |  |
| Class name         | MELMx                    | MELMxCommunication                                                                                                    |                                                                                                    |                                                                                                    |                                                                                                 |  |  |
| Method definition  | St<br>int                | int readDeviceBlock( String deviceName, int size, int[] readDatas )                                                                                                    |                                                                                                    |                                                                                                    |                                                                                                 |  |  |
| Argument           | [in]devic                | eName                                                                                                    | Specify a device                                                                                                    | name which includes the start read                                                                                                    | ding device number.                                                                             |  |  |
|                    | [in]size                 |                                                                                                    | Specify a number<br>Up to 960 points                                                                                                    |                                                                                                    |                                                                                                 |  |  |
|                    | [out]read                | dDatas                                                                                                    | Read device valu                                                                                                    | es are stored.                                                                                                    |                                                                                                 |  |  |
| Return value       | _                        | CCESS: Succeed for MX_SUCCESS:                                                                                                    | Failed (🞏 Page 6                                                                                                    | 8 Error Code List)                                                                                                    |                                                                                                 |  |  |
| Function           | Reads o                  | when reading sequ<br>levice values for the<br>ent), and stores them                                                                                                    | number of points s                                                                                                    | pecified to 'size' (argument) from                                                                                                    | the device specified to 'deviceName'                                                            |  |  |
|                    | method (when s device)   | specification pecifying a bit specification pecifying a word                                                                                                    | deviceName="MC  ↓ Data storage expreadDatas[0]: M0 readDatas[1]: M1 readDatas[2]: M3 • Since the data upper 2-bytes at the data storage details, refer to proceed and the deviceName="D00  ↓ Data storage expreadDatas[0]: D0 readDatas[1]: D1 readDatas[2]: D2 | cample (one element of an array: 3 to M15 6 to M31 2 to M47 of bit devices are stored in the element padded with '0'. The example of bit devices differs detected the following section. Siderations for bit devices are data for three points from D0 ", size=3 tample (one element of an array: 3 to M15 in M15 in M | 32-bit) ements of an array (32-bit) in a word unit, the epending on the system environment. For |  |  |
| Reference          | open()                   | close(), writeDevicel                                                                                                    |                                                                                                    |                                                                                                    |                                                                                                 |  |  |
| Considerations     | Device r                 |                                                                                                    | The following device names cannot be specified. An error occurs if specified.  • Long timer: LTN (Current value)  • Long retentive timer: LSTN (Current value)  • Long counter: LCN (Current value)  • Index register: LZ                                       |                                                                                                    |                                                                                                 |  |  |
|                    | Device of specifications | extension<br>ation                                                                                                    | The devices used be specified.)                                                                                                    | ed the extension specification cannot be specified. (Example: 'U3E1\G0' cannot                                                                                                    |                                                                                                 |  |  |
|                    | Number                   | Number of read points  The maximum number of read points is in the range that satisfies the following formula.  Start reading device number + number of read points ≤ end device number |                                                                                                    |                                                                                                    |                                                                                                 |  |  |
|                    | Bit device               | Bit device specification When specifying a bit device, only the multiples of 16 can be specified for a device number.                                                                   |                                                                                                    |                                                                                                    |                                                                                                 |  |  |
|                    | Specify                  | Specify the number of elements equal or greater than that specified to 'size' (argument) for 'readDatas' (argument).                                                                    |                                                                                                    |                                                                                                    |                                                                                                 |  |  |

# ■ writeDeviceBlock (To write devices in a batch)

| MELSEC iQ-R series |                                                                                                    | MELSEC iQ-F series                                                                                                    |                                                                                                    | MELSEC-Q series                                                                  | MELSEC-L series                       |  |  |
|--------------------|----------------------------------------------------------------------------------------------------|----------------------------------------------------------------------------------------------------|----------------------------------------------------------------------------------------------------|----------------------------------------------------------------------------------|---------------------------------------|--|--|
| 0                  |                                                                                                    | 0                                                                                                    |                                                                                                    | 0                                                                                | 0                                     |  |  |
| Item               | Desc                                                                                                    | Description                                                                                                    |                                                                                                    |                                                                                  |                                       |  |  |
| Class name         | MELM                                                                                                    | MELMxCommunication                                                                                                    |                                                                                                    |                                                                                  |                                       |  |  |
| Method definition  | i                                                                                                    | int writeDeviceBlock( String deviceName, int size, int[] writeDatas )                                                  |                                                                                                    |                                                                                  |                                       |  |  |
| Argument           | [in]de                                                                                                    | riceName                                                                                                    | Specify a device                                                                                                    | name which includes the start writing                                            | device number.                        |  |  |
|                    | [in]size                                                                                                    | •                                                                                                    | Specify a numbe<br>Up to 960 points                                                                                                    |                                                                                  |                                       |  |  |
|                    | [in]wri                                                                                                    | eDatas                                                                                                    | Specify an array                                                                                                    | of device values to be written.                                                  |                                       |  |  |
| Return value       | _                                                                                                    | UCCESS: Succeed t for MX_SUCCESS:                                                                                      | Failed (🖙 Page 6                                                                                                    | 8 Error Code List)                                                               |                                       |  |  |
| Function           | Writes<br>(argun                                                                                                    | nent) in a batch.                                                                                                    | number of points s                                                                                                    | specified to 'size' (argument) from the<br>o 'writeDatas' (argument)             | device specified to 'deviceName'      |  |  |
|                    | metho                                                                                                    | specifying a bit                                                                                                    | Example: Write the data for three points (three words) from M0 deviceName="M0", size=3  ↓ Data storage example (one element of an array: 32-bit) writeDatas[0]: M0 to M15 writeDatas[1]: M16 to M31 writeDatas[2]: M32 to M47  • Since the data of bit devices are stored in the elements of an array (32-bit) in a word unit, the upper 2-bytes are padded with '0'.  • The data storage example of bit devices differs depending on the system environment. For details, refer to the following section.  □ Page 33 Considerations for bit devices |                                                                                  |                                       |  |  |
|                    | Device specification method deviceName="D0", size=3    (when specifying a word device)    Data storage example (one element of an array: 32-bit) writeDatas[0]: D0 writeDatas[1]: D1 writeDatas[2]: D2    Since the data is stored in the elements of an array (32-bit), the upper 2-by '0'. |                                                                                                    |                                                                                                    |                                                                                  |                                       |  |  |
| Reference          | open()                                                                                                    | , close(), readDevicel                                                                                                 |                                                                                                    |                                                                                  |                                       |  |  |
| Considerations     | Device                                                                                                    | e name                                                                                                    | The following device names cannot be specified. An error occurs if specified.  • Long timer: LTN (Current value)  • Long retentive timer: LSTN (Current value)  • Long counter: LCN (Current value)  • Index register: LZ                                                                                                    |                                                                                  |                                       |  |  |
|                    | Device<br>specifi                                                                                                    | e extension The devices used the extension specification cannot be specified. (Example: 'U3E1\GC cation be specified.) |                                                                                                    |                                                                                  |                                       |  |  |
|                    | Numb                                                                                                    | er of write points                                                                                                    |                                                                                                    | ımber of write points is in the range tl<br>ce number + number of write points ≤ | <u> </u>                              |  |  |
|                    | Bit de                                                                                                    | vice specification                                                                                                    | When specifying                                                                                                    | a bit device, only the multiples of 16                                           | can be specified for a device number. |  |  |
|                    | Specif                                                                                                    | Specify the number of elements equal or greater than that specified to 'size' (argument) for 'writeDatas' (argument).  |                                                                                                    |                                                                                  |                                       |  |  |

# ■ readDeviceRandom (To read devices randomly)

| MELSEC iQ-R series | MELSEC iQ-F series | MELSEC-Q series | MELSEC-L series |
|--------------------|--------------------|-----------------|-----------------|
| 0                  | 0                  | 0               | 0               |

| Item              | Description                                                          |                                                                                                    |  |  |  |  |  |
|-------------------|----------------------------------------------------------------------|----------------------------------------------------------------------------------------------------|--|--|--|--|--|
| Class name        | MELMxCommunication                                                   |                                                                                                    |  |  |  |  |  |
| Method definition | int readDeviceRandom(<br>String[] deviceName<br>int[] readDatas<br>) | es,                                                                                                    |  |  |  |  |  |
| Argument          | [in]deviceNames                                                      | Specify a device name, which includes a device number, in an array.  In this method, the number of elements of an array is treated as the number of read points.  Therefore, specifying the number of read points with an argument is not required.  Up to 96 points can be read.                                                                                                    |  |  |  |  |  |
|                   | [out]readDatas                                                       | Read device values are stored.                                                                                                    |  |  |  |  |  |
| Return value      | MX_SUCCESS: Succeed<br>Except for MX_SUCCESS                         | MX_SUCCESS: Succeed  Except for MX_SUCCESS: Failed ( Page 68 Error Code List)                                                                                                    |  |  |  |  |  |
| Function          |                                                                      | ues by specifying multiple devices individually. the multiple devices specified to 'deviceNames' (argument), and stores them to each element of                                                                                                    |  |  |  |  |  |
|                   | Device specification method                                          | Example: Read the device values of M0, D10, and LZ20 deviceNames="M0", "D10", "LZ20"  ↓ Data storage example (one element of an array: 32-bit) readDatas[0]: M0 (ON/OFF is judged in bit 0.) readDatas[1]: D10 readDatas[2]: LZ20                                                                                                    |  |  |  |  |  |
| Reference         | open(), close(), writeDevic                                          | open(), close(), writeDeviceRandom()                                                                                                    |  |  |  |  |  |
| Considerations    | not acceptable to specif<br>to 'deviceNames' (argun                  | s used the extension specification cannot be specified together. (Example: 'U3E1\G0' and 'D0' are by together.) When specifying the devices used the extension specification, specify that devices only ment).  Identify:  Identify: (argument):  Identify: (argument):  Identify: |  |  |  |  |  |

### ■ writeDeviceRandom (To write devices randomly)

| MELSEC iQ-R series M |                                                                                                    | MELSEC iQ-F series                                                                                                    |                   | MELSEC-Q series                                                                                                    | MELSEC-L series                                                                                            |  |  |
|----------------------|----------------------------------------------------------------------------------------------------|----------------------------------------------------------------------------------------------------|-------------------|----------------------------------------------------------------------------------------------------|----------------------------------------------------------------------------------------------------|--|--|
| 0                    |                                                                                                    | 0                                                                                                    |                   | 0                                                                                                    | 0                                                                                                    |  |  |
| Item                 | Desci                                                                                                    | Description                                                                                                    |                   |                                                                                                    |                                                                                                    |  |  |
| Class name           | MELM                                                                                                    | xCommunication                                                                                                    |                   |                                                                                                    |                                                                                                    |  |  |
| Method definition    |                                                                                                    | int writeDeviceRandom( String[] deviceNames, int[] writeDatas )                                                                                                    |                   |                                                                                                    |                                                                                                    |  |  |
| Argument             | [in]deviceNames  Specify a device name, which includes a device number, in an In this method, the number of elements of an array is treated at Therefore, specifying the number of write points with an argum The maximum number of write points is as follows:  RCPU: 68 points  QCPU/LCPU/FX5CPU: 80 points |                                                                                                    |                   |                                                                                                    | reated as the number of write points.                                                                      |  |  |
|                      | [in]writ                                                                                                    | eDatas                                                                                                    | Specify device va | alues to be written.                                                                                                    |                                                                                                    |  |  |
| Return value         |                                                                                                    | UCCESS: Succeed to for MX_SUCCESS:                                                                                                    | Failed (🕼 Page 6  | 88 Error Code List)                                                                                                    |                                                                                                    |  |  |
| Function             | Writes                                                                                                    | Use this when writing by specifying multiple devices individually. Writes device values to the multiple devices specified to 'deviceNames' (argument). Specify device values, which is to be written, to each element of 'writeDatas'.                              |                   |                                                                                                    |                                                                                                    |  |  |
|                      |                                                                                                    | Device specification method  Example: Write the device values of M0, D10, and LZ20  deviceNames="M0", "D10", "LZ20"  ↓ Data storage example (one element of an array: 32-bit) writeDatas[0]: M0 (ON/OFF is judged in bit 0.) writeDatas[1]: D10 writeDatas[2]: LZ20 |                   |                                                                                                    |                                                                                                    |  |  |
| Reference            | open()                                                                                                    | , close(), readDevicel                                                                                                    | Random()          |                                                                                                    |                                                                                                    |  |  |
| Considerations       | not acceptable to specify together.) Wh to 'deviceNames' (argument). • Specify the number of elements equal • When bit devices and word devices (inc packets. Therefore, the timing for writin • When bit devices and word devices (inc writing the word devices. Therefore, the                              |                                                                                                    |                   | pecifying the devices used the extension attention that of write points to 'writely godouble word devices) are specified to bit devices and word devices are diffing double word devices) are specified. | on specification, specify that devices only  Datas' (argument).  ogether, they are processed as respective |  |  |

error occurs in this method, write them again after checking the error content.

## ■ readArrayLabel (To read data by specifying an array label)

| MELSEC iQ-R series | MELSEC iQ-F series | MELSEC-Q series | MELSEC-L series |
|--------------------|--------------------|-----------------|-----------------|
| 0                  | ×                  | ×               | ×               |

| Item              | Description                                                                                                    |  |  |
|-------------------|----------------------------------------------------------------------------------------------------|--|--|
| Class name        | MELMxCommunication                                                                                                    |  |  |
| Method definition | int readArrayLabel( MELMxLabel label )                                                                                                    |  |  |
| Argument          | [in/out]label  Specify a MELMxLabel object in which an array label to be read has been set.  For a MELMxLabel object, set a label name, character string length to be stored in a label (when the data type is the string type only), and number of pieces of data by using the method for the label data setting in advance.  After this method succeeded, the read label data is stored.                                                                                                    |  |  |
| Return value      | MX_SUCCESS: Succeed  Except for MX_SUCCESS: Failed ( Page 68 Error Code List)                                                                                                    |  |  |
| Function          | Use this when reading array label data Reads the array label data specified to 'label' (argument) for the number of array elements. The read label data is stored to 'label' (argument).                                                                                                    |  |  |
| Reference         | open(), close(), writeArrayLabel()                                                                                                    |  |  |
| Considerations    | <ul> <li>An array label of the following data types cannot be specified; Timer, retentive timer, counter, long timer, long retentive timer, long counter</li> <li>Up to three dimensions of arrays can be specified. (Note that two-dimensional arrays and three-dimensional arrays, of which data types are bit, cannot be specified with this method.)</li> <li>An error occurs if the data size to be read exceeds 1914 bytes. Specify the size 1914 bytes or less.</li> <li>Specify the character string length for the label name up to 1906 bytes.</li> <li>4-byte characters of Unicode (Example: /- (U+20089)) are treated as 2 bytes and 2 characters.</li> <li>Data of a simple type label can be read as an array label with one element. (Example: Label[0])</li> </ul> |  |  |

# ■ writeArrayLabel (To write data by specifying an array label)

| MELSEC iQ-R series | MELSEC iQ-F series | MELSEC-Q series | MELSEC-L series |
|--------------------|--------------------|-----------------|-----------------|
| 0                  | ×                  | ×               | ×               |

| Item              | Description                                                                                                    |        |                                           |  |  |
|-------------------|----------------------------------------------------------------------------------------------------|--------|-------------------------------------------|--|--|
| Class name        | MELMxCommunication                                                                                                    |        |                                           |  |  |
| Method definition | int writeArrayLabel(<br>MELMxLabel label<br>)                                                                                                    |        |                                           |  |  |
| Argument          | [in]label  Specify a MELMxLabel object in which an array label to be written has been set.  For a MELMxLabel object, set a label name, character string length to be stored in a label (who the data type is the string type only), label data, and number of pieces of data by using the method for the label data setting in advance.                                                                                                    |        | ring length to be stored in a label (when |  |  |
| Return value      | MX_SUCCESS: Succeed  Except for MX_SUCCESS: Failed ( Page 68 Error Code List)                                                                                                    |        |                                           |  |  |
| Function          | Use this when writing array label data.  Writes the array label data specified to 'label' (argument) for the number of array elements.  Specify label data to be written to 'label' (argument).                                                                                                    |        |                                           |  |  |
| Reference         | open(), close(), readArrayLa                                                                                                    | abel() |                                           |  |  |
| Considerations    | <ul> <li>An array label of the following data types cannot be specified; Timer, retentive timer, counter, long timer, long retentive timer, long counter</li> <li>Up to three dimensions of arrays can be specified. (Note that two-dimensional arrays and three-dimensional arrays, of which data types are bit, cannot be specified with this method.)</li> <li>The total value of the character string length and data to be written, which can be specified to a label name, is up to 1906 bytes.</li> <li>4-byte characters of Unicode (Example: /- (U+20089)) are treated as 2 bytes and 2 characters.</li> <li>Data of a simple type label can be written as an array label with one element. (Example: Label[0])</li> </ul> |        |                                           |  |  |

## ■ readLabelRandom (To read data by specifying multiple labels)

| MELSEC iQ-R series | MELSEC iQ-F series | MELSEC-Q series | MELSEC-L series |
|--------------------|--------------------|-----------------|-----------------|
| 0                  | ×                  | ×               | ×               |

| Item              | Description                                                                                                    |  |  |
|-------------------|----------------------------------------------------------------------------------------------------|--|--|
| Class name        | MELMxCommunication                                                                                                    |  |  |
| Method definition | int readLabelRandom(  MELMxLabel[] labels )                                                                                                    |  |  |
| Argument          | [in/out]labels  Specify multiple MELMxLabel objects, in which labels to be read have been set, in an array.  For each MELMxLabel object, set a label name, character string length to be stored in a label (when the data type is the string type only), and number of pieces of data by using the method for the label data setting in advance.  After this method succeeded, the read label data is stored.           |  |  |
| Return value      | MX_SUCCESS: Succeed Except for MX_SUCCESS: Failed ( Page 68 Error Code List)                                                                                                    |  |  |
| Function          | Use this when reading the following label data.  • Simple type label  • Simple type label of structure elements Reads data from a label specified to 'labels' (argument). The read label data is stored in each element of 'labels' (argument).                                                                                                    |  |  |
| Reference         | open(), close(), writeLabelRandom()                                                                                                    |  |  |
| Considerations    | <ul> <li>The size of the label data to be read needs to satisfy the following condition formula. Total number of (the size of read data + 2) ≤ 1912</li> <li>The total length of label name needs to satisfy the following condition formula. Total number of (the length of label name × 2 + 2) ≤ 1910</li> <li>4-byte characters of Unicode (Example:  (U+20089)) are treated as 2 bytes and 2 characters.</li> </ul> |  |  |

## ■ writeLabelRandom (To write data by specifying multiple labels)

| MELSEC iQ-R series | MELSEC iQ-F series | MELSEC-Q series | MELSEC-L series |
|--------------------|--------------------|-----------------|-----------------|
| 0                  | ×                  | ×               | ×               |

| Item              | Description                                                                                                    |  |  |
|-------------------|----------------------------------------------------------------------------------------------------|--|--|
| Class name        | MELMxCommunication                                                                                                    |  |  |
| Method definition | int writeLabelRandom(  MELMxLabel[] labels )                                                                                                    |  |  |
| Argument          | [in]labels  Specify multiple MELMxLabel objects, in which labels to be written have been set, in an array.  For each MELMxLabel object, set a label name, character string length to be stored in a label (when the data type is the string type only), label data, and number of pieces of data by using the method for the label data setting in advance. |  |  |
| Return value      | MX_SUCCESS: Succeed Except for MX_SUCCESS: Failed ( Page 68 Error Code List)                                                                                                    |  |  |
| Function          | Use this when writing the following label data.  • Simple type label  • Simple type label of structure elements  Writes data to a label specified to 'labels' (argument).  Specify label data to be written to each element of 'labels' (argument).                                                                                                    |  |  |
| Reference         | open(), close(), readLabelRandom()                                                                                                    |  |  |
| Considerations    | <ul> <li>The total length of label name needs to specify the following condition formula.         Total number of (the length of label name × 2 + the size of write data + 4) ≤ 1910     </li> <li>4-byte characters of Unicode (Example:  (U+20089)) are treated as 2 bytes and 2 characters.</li> </ul>                                                   |  |  |

# **MELMxOpenSettings class**

It is the class to manage the following parameters when communicating.

The parameters can access directly as "Public field".

## **Details of fields**

| Field name            | Data<br>type | Description                                                                                                    | Default value           | Reference                        |
|-----------------------|--------------|----------------------------------------------------------------------------------------------------|-------------------------|----------------------------------|
| unitType              | Integer      | Specify a communication target module.                                                                                                    | UNIT_RETHER(0x1002)     | Page 47 unitType                 |
| ioNumber              | long         | Specify the start I/O No. of an access target CPU module.                                                                                                    | 0x03FF                  | Page 47 ioNumber                 |
| сриТуре               | Integer      | Specify an access target CPU module.                                                                                                    | CPU_R04CPU(0x1001)      | Page 47 cpuType                  |
| protocolType          | Integer      | Specify a communication protocol.                                                                                                    | PROTOCOL_TCPIP(0x000 5) | Page 49 protocolType             |
| hostAddress           | String       | Specify the host name (IP address) of a connection target. Only IPv4 is supported.                                                                                                    | 1.1.1.1                 | _                                |
| portNumber            | Integer      | Specify the port number of a device such as a tablet.                                                                                                    | 0x0000                  | _                                |
| destinationPortNumber | Integer      | Specify the port number of a connection target module.                                                                                                    | 5002                    | Page 49<br>destinationPortNumber |
| timeOut               | Integer      | Specify the timeout time (ms) for communication between a CPU module and a device such as a tablet.                                                                                                    | 10000(0x2710)           | _                                |
| cpuTimeOut            | Integer      | Set the CPU monitoring timer. (Units: 250 ms) Example: 2500 ms for 10 The available range is 0 to 0xFFFF. Set '0' if the value that is outside of range has been set. When specifying '0', it will be an infinity wait. Fix '0' for an FX5CPU. | 40                      | _                                |

### ■ unitType

| Connected module                    | Definition name | Value (Hexadecimal) |
|-------------------------------------|-----------------|---------------------|
| RCPU                                | UNIT_RETHER     | 0x1002              |
| MELSEC iQ-R series-compatible EN71  | UNIT_RJ71EN71   | 0x1001              |
| FX5CPU                              | UNIT_FETHER     | 0x2001              |
| QCPU (Built-in Ethernet port)       | UNIT_QNETHER    | 0x002C              |
| MELSEC-Q series C Controller module |                 |                     |
| MELSEC-Q series-compatible E71      | UNIT_QJ71E71    | 0x001A              |
| LCPU (Built-in Ethernet port)       | UNIT_LNETHER    | 0x0052              |
| MELSEC-L series-compatible E71      | UNIT_LJ71E71    | 0x005C              |

#### **■** ioNumber

| System Configuration  | Access target CPU module | Value (Hexadecimal) |
|-----------------------|--------------------------|---------------------|
| Single CPU system     | Host CPU                 | 0x03FF              |
| Multiple CPU system*1 | CPU No.1                 | 0x03E0              |
|                       | CPU No.2                 | 0x03E1              |
|                       | CPU No.3                 | 0x03E2              |
|                       | CPU No.4                 | 0x03E3              |

<sup>\*1</sup> In MELSEC-Q series, communication with another CPU cannot be performed via a built-in Ethernet port of a programmable controller CPU

To communicate with another CPU, use its built-in Ethernet port or route via an Ethernet module managed by it.

### ■ cpuType

• MELSEC iQ-R series CPU

| Applicable CPU module | Definition name | Value (Hexadecimal) |
|-----------------------|-----------------|---------------------|
| R04CPU                | CPU_R04CPU      | 0x1001              |
| R08CPU                | CPU_R08CPU      | 0x1002              |
| R16CPU                | CPU_R16CPU      | 0x1003              |
| R32CPU                | CPU_R32CPU      | 0x1004              |
| R120CPU               | CPU_R120CPU     | 0x1005              |
| R04ENCPU              | CPU_R04ENCPU    | 0x1008              |
| R08ENCPU              | CPU_R08ENCPU    | 0x1009              |
| R16ENCPU              | CPU_R16ENCPU    | 0x100A              |
| R32ENCPU              | CPU_R32ENCPU    | 0x100B              |
| R120ENCPU             | CPU_R120ENCPU   | 0x100C              |
| R08PCPU               | CPU_R08PCPU     | 0x1102              |
| R16PCPU               | CPU_R16PCPU     | 0x1103              |
| R32PCPU               | CPU_R32PCPU     | 0x1104              |
| R120PCPU              | CPU_R120PCPU    | 0x1105              |
| R12CCPU-V             | CPU_R12CCPU_V   | 0x1021              |
| R16MTCPU              | CPU_R16MTCPU    | 0x1011              |
| R32MTCPU              | CPU_R32MTCPU    | 0x1012              |

### • FX5CPU

| Applicable CPU module | Definition name | Value (Hexadecimal) |
|-----------------------|-----------------|---------------------|
| FX5UCPU               | CPU_FX5UCPU     | 0x0210              |
| FX5UCCPU              | CPU_FX5UCCPU    | 0x0210              |

### • MELSEC-Q series CPU

| Applicable CPU module | Definition name | Value (Hexadecimal) |
|-----------------------|-----------------|---------------------|
| Q00JCPU               | CPU_Q00JCPU     | 0x0030              |
| Q00UJCPU              | CPU_Q00UJCPU    | 0x0080              |
| Q00CPU                | CPU_Q00CPU      | 0x0031              |
| Q00UCPU               | CPU_Q00UCPU     | 0x0081              |
| Q01CPU                | CPU_Q01CPU      | 0x0032              |
| Q01UCPU               | CPU_Q01UCPU     | 0x0082              |
| Q02(H)CPU             | CPU_Q02CPU      | 0x0022              |
| Q06HCPU               | CPU_Q06CPU      | 0x0023              |
| Q12HCPU               | CPU_Q12CPU      | 0x0024              |
| Q25HCPU               | CPU_Q25CPU      | 0x0025              |
| Q02PHCPU              | CPU_Q02PHCPU    | 0x0045              |
| Q06PHCPU              | CPU_Q06PHCPU    | 0x0046              |
| Q12PHCPU              | CPU_Q12PHCPU    | 0x0041              |
| Q25PHCPU              | CPU_Q25PHCPU    | 0x0042              |
| Q12PRHCPU             | CPU Q12PRHCPU   | 0x0043              |
| Q25PRHCPU             | CPU_Q25PRHCPU   | 0x0044              |
| Q02UCPU               | CPU_Q02UCPU     | 0x0083              |
| Q03UDCPU              | CPU_Q03UDCPU    | 0x0070              |
| Q04UDHCPU             | CPU_Q04UDHCPU   | 0x0071              |
| Q06UDHCPU             | CPU_Q06UDHCPU   | 0x0072              |
| Q10UDHCPU             | CPU_Q10UDHCPU   | 0x0075              |
| Q13UDHCPU             | CPU_Q13UDHCPU   | 0x0073              |
| Q20UDHCPU             | CPU_Q20UDHCPU   | 0x0076              |
| Q26UDHCPU             | CPU_Q26UDHCPU   | 0x0074              |
| Q03UDECPU             | CPU_Q03UDECPU   | 0x0090              |
| Q04UDEHCPU            | CPU_Q04UDEHCPU  | 0x0091              |
| Q06UDEHCPU            | CPU_Q06UDEHCPU  | 0x0092              |
| Q10UDEHCPU            | CPU Q10UDEHCPU  | 0x0095              |
| Q13UDEHCPU            | CPU_Q13UDEHCPU  | 0x0093              |
| Q20UDEHCPU            | CPU_Q20UDEHCPU  | 0x0096              |
| Q26UDEHCPU            | CPU Q26UDEHCPU  | 0x0094              |
| Q50UDEHCPU            | CPU_Q50UDEHCPU  | 0x0098              |
| Q100UDEHCPU           | CPU_Q100UDEHCPU | 0x009A              |
| Q03UDVCPU             | CPU Q03UDVCPU   | 0x00D1              |
| Q04UDVCPU             | CPU Q04UDVCPU   | 0x00D2              |
| Q06UDVCPU             | CPU Q06UDVCPU   | 0x00D3              |
| Q13UDVCPU             | CPU_Q13UDVCPU   | 0x00D4              |
| Q26UDVCPU             | CPU_Q26UDVCPU   | 0x00D5              |
| Q12DCCPU-V            | CPU_Q12DC_V     | 0x0058              |
| Q24DHCCPU-V           | CPU_Q24DHC_V    | 0x0059              |
| Q24DHCCPU-LS          | CPU_Q24DHC_LS   | 0x005B              |
| Q172DCPU              | CPU_Q172DCPU    | 0x0625              |
| Q173DCPU              | CPU_Q173DCPU    | 0x0626              |
| Q172DSCPU             | CPU_Q172DSCPU   | 0x062A              |
| Q173DSCPU             | CPU Q173DSCPU   | 0x062B              |

#### • LCPU

| Applicable CPU module | Definition name | Value (Hexadecimal) |
|-----------------------|-----------------|---------------------|
| L02SCPU               | CPU_L02SCPU     | 0x00A3              |
| L02SCPU-P             | CPU_L02SCPU     | 0x00A3              |
| L02CPU                | CPU_L02CPU      | 0x00A1              |
| L02CPU-P              | CPU_L02CPU      | 0x00A1              |
| L06CPU                | CPU_L06CPU      | 0x00A5              |
| L06CPU-P              | CPU_L06CPU      | 0x00A5              |
| L26CPU                | CPU_L26CPU      | 0x00A4              |
| L26CPU-P              | CPU_L26CPU      | 0x00A4              |
| L26CPU-BT             | CPU_L26CPUBT    | 0x00A2              |
| L26CPU-PBT            | CPU_L26CPUBT    | 0x00A2              |

### **■** protocolType

| Applicable protocol | Definition name | Value (Hexadecimal) |
|---------------------|-----------------|---------------------|
| TCP/IP              | PROTOCOL_TCPIP  | 0x0005              |

#### **■** destinationPortNumber

When the communication method (open method)\*1 is SLMP or MC protocol, specify the same port number as that of the connection target module.

When the communication method (open method)\*1 is MELSOFT connection, specify the port number as follows:

| Connected module                   | TCP/IP |
|------------------------------------|--------|
| RCPU                               | 5007   |
| MELSEC iQ-R series-compatible EN71 | 5002   |
| MELSEC-Q series-compatible E71     | 5002   |
| MELSEC-L series-compatible E71     | 5002   |

<sup>\*1</sup> For the communication method (open method), refer to the following section.

Page 25 Communication method (open method)

# **MELMxLabel class**

It is the class to manage the label data for a label name.

Use this class when using the methods for reading and writing labels (readArrayLabel/writeArrayLabel/readLabelRandom/writeLabelRandom of MELMxCommunication class).

### **Details of methods**

### **■** MELMxLabel (Constructor)

| Item              | Description                                                                                                    |  |  |
|-------------------|----------------------------------------------------------------------------------------------------|--|--|
| Class name        | MELMxLabel                                                                                                    |  |  |
| Method definition | void MELMxLabel()                                                                                                    |  |  |
| Argument          | None                                                                                                    |  |  |
| Return value      | None                                                                                                    |  |  |
| Function          | It is the constructor of this class. The default value of label name is null character.  Set "MEL_MX_LABEL_DATATYPE_BIT" for the default value of a data type, and set "false" for the default value of a value. The default value of a point is 1.  The default value of the string data length for a label, of which data type is 'string [32] or 'string' [Unicode] (32), is 32 characters. |  |  |
| Reference         | None                                                                                                    |  |  |
| Considerations    | None                                                                                                    |  |  |

### ■ getValues (To acquire label data)

| Item              | Description                                                                                                    |  |  |
|-------------------|----------------------------------------------------------------------------------------------------|--|--|
| Class name        | MELMxLabel                                                                                                    |  |  |
| Method definition | Object[] getValues()                                                                                                    |  |  |
| Argument          | None                                                                                                    |  |  |
| Return value      | Label data                                                                                                    |  |  |
| Function          | Acquires label data that is managed in a instance of this class.  • Use this class to acquire the label data which was read with 'readLabelRandom'. ( Page 45 readLabelRandom (To read data by specifying multiple labels))  Acquired data is the 'Object' instance.  Before using the data, convert it to the type of a variable corresponding to the data type acquired with the method for acquiring a data type (getDataType). ( Page 51 getDataType (To acquire the data type of a label))  For details on the types of variables, refer to the following section. |  |  |
| Reference         | None                                                                                                    |  |  |
| Considerations    | When 4-byte characters of Unicode (Example: /- (U+20089)) are included when label data is the Unicode character string, they are treated as 2 bytes and 2 characters.                                                                                                    |  |  |

## ■ getName (To acquire a label name)

| Item              | Description                                                                                                    |  |
|-------------------|----------------------------------------------------------------------------------------------------|--|
| Class name        | MELMxLabel                                                                                                    |  |
| Method definition | String getName()                                                                                                    |  |
| Argument          | None                                                                                                    |  |
| Return value      | Label name                                                                                                    |  |
| Function          | Acquires a label name specified with the methods of label data settings.                                                                    |  |
| Reference         | MELMxLabel()                                                                                                    |  |
| Considerations    | When 4-byte characters of Unicode (Example: $\prime$ (U+20089)) are included in a label name, they are treated as 2 bytes and 2 characters. |  |

## ■ getDataType (To acquire the data type of a label)

| Item              | Description                                                                                                    |  |
|-------------------|----------------------------------------------------------------------------------------------------|--|
| Class name        | MELMxLabel                                                                                                    |  |
| Method definition | int getDataType()                                                                                                    |  |
| Argument          | None                                                                                                    |  |
| Return value      | Data type of a label                                                                                                    |  |
| Function          | Acquires the data type of a label.  For details on the types of variables, refer to the following section.  Page 33 Data types of labels |  |
| Reference         | None                                                                                                    |  |
| Considerations    | None                                                                                                    |  |

### ■ setBitLabel (To set the label data of Bit type)

| Item              | Description                                                           | Description                                                                                                    |  |
|-------------------|-----------------------------------------------------------------------|----------------------------------------------------------------------------------------------------|--|
| Class name        | MELMxLabel                                                            | MELMxLabel                                                                                                    |  |
| Method definition | void setBitLabel(<br>String name,<br>Boolean[] value<br>int size<br>) | es,                                                                                                    |  |
| Argument          | [in]name                                                              | Specify a label name.                                                                                                    |  |
|                   | [in]values                                                            | Specify label data.                                                                                                    |  |
|                   | [in]size                                                              | Specify the number of pieces of label data.  For a simple type label, specify '1'.  For an array label, specify a number of elements.                                                     |  |
| Return value      | None                                                                  | None                                                                                                    |  |
| Function          |                                                                       | Set a label name, type, and label data to be managed in a instance of this class.  Use this method when using a label of which the data type is Bit. ( Fig. Page 33 Data types of labels) |  |
| Reference         | getValues()                                                           | getValues()                                                                                                    |  |
| Considerations    | None                                                                  | None                                                                                                    |  |

# ■ setWordLabel (To set the label data of Word (Signed))

| Item              | Description                                                              |                                                                                                    |  |
|-------------------|--------------------------------------------------------------------------|----------------------------------------------------------------------------------------------------|--|
| Class name        | MELMxLabel                                                               |                                                                                                    |  |
| Method definition | void setWordLabel(<br>String name,<br>Integer[] values,<br>int size<br>) |                                                                                                    |  |
| Argument          | [in]name                                                                 | Specify a label name.                                                                                                    |  |
|                   | [in]values                                                               | Specify label data.                                                                                                    |  |
|                   | [in]size                                                                 | Specify the number of pieces of label data.  For a simple type label, specify '1'.  For an array label, specify a number of elements.                                                          |  |
| Return value      | None                                                                     | None                                                                                                    |  |
| Function          |                                                                          | Set a label name, type, and label data to be managed in a instance of this class.  Use this method when using a label of which the data type is Word (Signed). ( Page 33 Data types of labels) |  |
| Reference         | getValues()                                                              | getValues()                                                                                                    |  |
| Considerations    | None                                                                     | None                                                                                                    |  |

### ■ setUnsignedWordLabel (To set the label data of Word (Unsigned))

| Item              | Description                                                                                                    |                                                                                                    |
|-------------------|----------------------------------------------------------------------------------------------------|----------------------------------------------------------------------------------------------------|
| Class name        | MELMxLabel                                                                                                    |                                                                                                    |
| Method definition | void setUnsignedWordLabel( String name, Integer[] values, int size                                                                                                    |                                                                                                    |
| Argument          | [in]name [in]values [in]size                                                                                                    | Specify a label name.  Specify label data.  Specify the number of pieces of label data.  For a simple type label, specify '1'.  For an array label, specify a number of elements. |
| Return value      | None                                                                                                    |                                                                                                    |
| Function          | Set a label name, type, and label data to be managed in a instance of this class.  Use this method when using a label of which the data type is Word (Unsigned). ( Page 33 Data types of labels) |                                                                                                    |
| Reference         | getValues()                                                                                                    |                                                                                                    |
| Considerations    | None                                                                                                    |                                                                                                    |

### ■ setDoubleWordLabel (To set the label data of Double Word (Signed))

| Item              | Description                                                                                                    |                                                   |  |
|-------------------|----------------------------------------------------------------------------------------------------|---------------------------------------------------|--|
| Class name        | MELMxLabel                                                                                                    |                                                   |  |
| Method definition | void setDoubleWordLabel(                                                                                           |                                                   |  |
|                   | String name,                                                                                                    |                                                   |  |
|                   | Long[] values,                                                                                                    |                                                   |  |
|                   | int size                                                                                                    |                                                   |  |
|                   | )                                                                                                    |                                                   |  |
| Argument          | [in]name                                                                                                    | Specify a label name.                             |  |
|                   | [in]values                                                                                                    | Specify label data.                               |  |
|                   | [in]size                                                                                                    | Specify the number of pieces of label data.       |  |
|                   |                                                                                                    | For a simple type label, specify '1'.             |  |
|                   |                                                                                                    | For an array label, specify a number of elements. |  |
| Return value      | None                                                                                                    |                                                   |  |
| Function          | Set a label name, type, and label data to be managed in a instance of this class.                                  |                                                   |  |
|                   | Use this method when using a label of which the data type is Double Word (Signed). ( Page 33 Data types of labels) |                                                   |  |
| Reference         | getValues()                                                                                                    |                                                   |  |
| Considerations    | None                                                                                                    |                                                   |  |

### ■ setUnsignedDoubleWordLabel (To set the label data of Double Word (Unsigned))

| Item              | Description                                                        | Description                                                                                                    |  |  |
|-------------------|--------------------------------------------------------------------|----------------------------------------------------------------------------------------------------|--|--|
| Class name        | MELMxLabel                                                         | MELMxLabel                                                                                                    |  |  |
| Method definition | void setUnsignedDouble<br>String name,<br>Long values,<br>int size | Long values,                                                                                                    |  |  |
| Argument          | [in]name                                                           | Specify a label name.  Specify label data.                                                                                                    |  |  |
|                   | [in]size                                                           | Specify the number of pieces of label data.  For a simple type label, specify '1'.  For an array label, specify a number of elements.                                                                   |  |  |
| Return value      | None                                                               | None                                                                                                    |  |  |
| Function          |                                                                    | Set a label name, type, and label data to be managed in a instance of this class.  Use this method when using a label of which the data type is Double Word (Unsigned). ( Page 33 Data types of labels) |  |  |
| Reference         | getValues()                                                        | getValues()                                                                                                    |  |  |
| Considerations    | None                                                               |                                                                                                    |  |  |

### ■ setFloatSingleLabel (To set the label data of FLOAT (Single Precision))

| Item              | Description                                                                                                    |                                                                                                    |  |
|-------------------|----------------------------------------------------------------------------------------------------|----------------------------------------------------------------------------------------------------|--|
| Class name        | MELMxLabel                                                                                                    |                                                                                                    |  |
| Method definition | void setFloatSingleLabel( String name, Float[] values, int size )                                                                                                    |                                                                                                    |  |
| Argument          | [in]name                                                                                                    | Specify a label name.                                                                                                    |  |
|                   | [in]values                                                                                                    | Specify label data.                                                                                                    |  |
|                   | [in]size                                                                                                    | Specify the number of pieces of label data. For a simple type label, specify '1'. For an array label, specify a number of elements. |  |
| Return value      | None                                                                                                    |                                                                                                    |  |
| Function          | Set a label name, type, and label data to be managed in a instance of this class.  Use this method when using a label of which the data type is FLOAT (Single Precision). ( Page 33 Data types of labels) |                                                                                                    |  |
| Reference         | getValues()                                                                                                    |                                                                                                    |  |
| Considerations    | None                                                                                                    |                                                                                                    |  |

### ■ setFloatDoubleLabel (To set the label data of FLOAT (Double Precision))

| Item              | Description                                                               |                                                                                                    |  |  |
|-------------------|---------------------------------------------------------------------------|----------------------------------------------------------------------------------------------------|--|--|
| Class name        | MELMxLabel                                                                |                                                                                                    |  |  |
| Method definition | void setFloatDoubleLabel(<br>String name,<br>Double[] values,<br>int size |                                                                                                    |  |  |
| Argument          | (in]name                                                                  | Specify a label name.                                                                                                    |  |  |
| <b>g</b>          | [in]values                                                                | Specify label data.                                                                                                    |  |  |
|                   | [in]size                                                                  | Specify the number of pieces of label data.  For a simple type label, specify '1'.  For an array label, specify a number of elements.                                                                     |  |  |
| Return value      | None                                                                      | None                                                                                                    |  |  |
| Function          |                                                                           | Set a label name, type, and label data to be managed in a instance of this class.  Use this method when using a label of which the data type is FLOAT (Double Precision). ( Page 33 Data types of labels) |  |  |
| Reference         | getValues()                                                               | getValues()                                                                                                    |  |  |
| Considerations    | None                                                                      |                                                                                                    |  |  |

## ■ setAsciiStringLabel (To set the label data of ASCII character string)

| Item              | Description                                                                     |                                                                                                    |  |  |
|-------------------|---------------------------------------------------------------------------------|----------------------------------------------------------------------------------------------------|--|--|
| Class name        | MELMxLabel                                                                      |                                                                                                    |  |  |
| Method definition | void setAsciiStringLabel( String name, Long length, String[] values, int size ) |                                                                                                    |  |  |
| Argument          | [in]name                                                                        | Specify a label name.                                                                                                    |  |  |
|                   | [in]length                                                                      | Specify the character string length to be stored in a label.                                                                                                    |  |  |
|                   | [in]values                                                                      | Specify label data.                                                                                                    |  |  |
|                   | [in]size                                                                        | Specify the number of pieces of label data.  For a simple type label, specify '1'.  For an array label, specify a number of elements.                                                        |  |  |
| Return value      | None                                                                            |                                                                                                    |  |  |
| Function          |                                                                                 | Set a label name, type, and label data to be managed in a instance of this class.  Use this method when using a label of which the data type is String [32]. ( Page 33 Data types of labels) |  |  |
| Reference         | getValues()                                                                     | getValues()                                                                                                    |  |  |
| Considerations    | None                                                                            | None                                                                                                    |  |  |

### ■ setUnicodeStringLabel (To set the label data of Unicode character string)

| Item              | Description            | Description                                                                                                    |  |  |
|-------------------|------------------------|----------------------------------------------------------------------------------------------------|--|--|
| Class name        | MELMxLabel             | MELMxLabel                                                                                                    |  |  |
| Method definition | void setUnicodeString  | ıLabel(                                                                                                    |  |  |
|                   | String name,           |                                                                                                    |  |  |
|                   | Long length,           | Long length,                                                                                                    |  |  |
|                   | String[] values,       |                                                                                                    |  |  |
|                   | int size               |                                                                                                    |  |  |
|                   | )                      |                                                                                                    |  |  |
| Argument          | [in]name               | Specify a label name.                                                                                                    |  |  |
|                   | [in]length             | Specify the character string length to be stored in a label.                                                                                        |  |  |
|                   | [in]values             | Specify label data.                                                                                                    |  |  |
|                   | [in]size               | Specify the number of pieces of label data.                                                                                                    |  |  |
|                   |                        | For a simple type label, specify '1'.                                                                                                    |  |  |
|                   |                        | For an array label, specify a number of elements.                                                                                                   |  |  |
| Return value      | None                   | ·                                                                                                    |  |  |
| Function          | Set a label name, type | Set a label name, type, and label data to be managed in a instance of this class.                                                                   |  |  |
|                   | Use this method wher   | Use this method when using a label of which the data type is String [Unicode] (32). ( Page 33 Data types of labels)                                 |  |  |
| Reference         | getValues()            | getValues()                                                                                                    |  |  |
| Considerations    |                        | When 4-byte characters of Unicode (Example: /-(U+20089)) are included in a label name and label data, they are treated as 2 bytes and 2 characters. |  |  |

### ■ setTimeLabel (To set the label data of Time)

| Item              | Description                                                                                                    |                                                                                                    |  |
|-------------------|----------------------------------------------------------------------------------------------------|----------------------------------------------------------------------------------------------------|--|
| Class name        | MELMxLabel                                                                                                    |                                                                                                    |  |
| Method definition | void setTimeLabel( String name,                                                                                                    |                                                                                                    |  |
|                   | Long[] values, int size                                                                                                    |                                                                                                    |  |
| Argument          | [in]name                                                                                                    | Specify a label name.                                                                                                    |  |
|                   | [in]values                                                                                                    | Specify label data.                                                                                                    |  |
|                   | [in]size                                                                                                    | Specify the number of pieces of label data. For a simple type label, specify '1'. For an array label, specify a number of elements. |  |
| Return value      | None                                                                                                    |                                                                                                    |  |
| Function          | Set a label name, type, and label data to be managed in a instance of this class.  Use this method when using a label of which the data type is Time. ( Fig. 23 Data types of labels) |                                                                                                    |  |
| Reference         | getValues()                                                                                                    |                                                                                                    |  |
| Considerations    | None                                                                                                    |                                                                                                    |  |

## **MELMxErrDefine class**

It is the class to retain an error which occurs in this library.

An error code is retained in 'public static const' field.

For details on error codes, refer to the following section.

Page 68 Error codes returned by MX Component library

# 5.3 Considerations for Using Methods

When a remote password has been set, unlock the password (open method) before communication.

The remote password is locked when the communication is completed (close method).

# **5.4** Sample Program

This section explains the sample programs in the provided CD.

The sample programs differ depending on the development environment and CPU modules.

Use one of them according to the development environment and a CPU module to be accessed.

| Folder name   |               |      |              | Description                                                                |
|---------------|---------------|------|--------------|----------------------------------------------------------------------------|
| SampleProject | AndroidStudio | iQ-F | PLC          | Sample for MELSEC iQ-F series FX5CPUs                                      |
|               | or Eclipse    | iQ-R | PLC_Motion   | Sample for MELSEC iQ-R series programmable controller CPUs and motion CPUs |
|               |               |      | C_Controller | Sample for MELSEC iQ-R series C Controller modules                         |
|               |               | Q    | PLC_Motion   | Sample for MELSEC-Q/L series programmable controller CPUs and motion CPUs  |
|               |               |      | C_Controller | Sample for MELSEC-Q series C Controller modules                            |

# **Created application**

The following shows an example of the screen when an application, created by using a sample program, is run with a tablet. Methods are executed by tapping the buttons on the left side of the screen. After executing them, the result is displayed on the right side of the screen.

When the processing succeeded, "SUCCESS" and the value of execution result are displayed. If the processing failed, the error code appears.

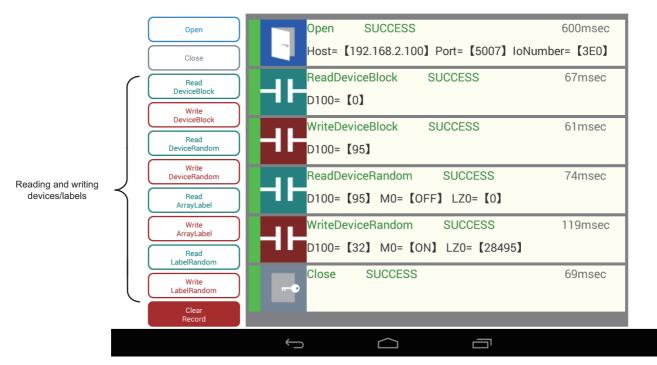

The following table shows the processing corresponding to each button on the screen above.

| Button name       | Processing                    |
|-------------------|-------------------------------|
| Open              | Page 58 execOpen              |
| Close             | Page 59 execClose             |
| ReadDeviceBlock   | Page 60 execReadDeviceBlock   |
| WriteDeviceBlock  | Page 61 execWriteDeviceBlock  |
| ReadDeviceRandom  | Page 62 execReadDeviceRandom  |
| WriteDeviceRandom | Page 63 execWriteDeviceRandom |
| ReadArrayLabel    | Page 64 execReadArrayLabel    |
| WriteArrayLabel   | Page 65 execWriteArrayLabel   |
| ReadLabelRandom   | Page 66 execReadLabelRandom   |
| WriteLabelRandom  | Page 67 execWriteLabelRandom  |

# Operation for application

The following shows the basic operation for communication.

### Operating procedure

- **1.** Start the application.
- **2.** Tap the [Open] button.
- **3.** Tap the button for reading and writing of devices and labels.
- 4. Tap the [Close] button.

If tap the [ClearRecord] button, the execution result is cleared.

# **Operating environment**

Each sample program is created to operate in the following environment.

| Folde | r name       | Item                  | Description                                                  | System configuration        |  |
|-------|--------------|-----------------------|--------------------------------------------------------------|-----------------------------|--|
| iQ-F  | PLC          | CPU                   | FX5UCPU (Host CPU)                                           | ≅ Page 57 iQ-F PLC          |  |
|       |              | hostAddress           | 192.168.2.100                                                |                             |  |
|       |              | destinationPortNumber | 5014                                                         |                             |  |
| iQ-R  | PLC_Motion   | CPU                   | R16CPU (Host CPU), R16MTCPU (CPU No.2)                       | ☐ Page 57 iQ-R PLC_Motion   |  |
|       |              | hostAddress           | 192.168.2.100                                                |                             |  |
|       |              | destinationPortNumber | 5007                                                         |                             |  |
|       | C_Controller | CPU                   | R16CPU (Host CPU), R12CCPU-V (CPU No.2)                      | ☐ Page 57 iQ-R C_Controller |  |
|       |              | hostAddress           | 192.168.2.100                                                |                             |  |
|       |              | destinationPortNumber | 5007                                                         |                             |  |
| Q     | Q PLC_Motion | CPU                   | Q20UDEHCPU (Host CPU), Q172DSCPU<br>(CPU No.2)), QJ71E71-100 | Page 57 Q PLC_Motion        |  |
|       |              | hostAddress           | 192.168.2.100                                                |                             |  |
|       |              | destinationPortNumber | 5002                                                         |                             |  |
|       | C_Controller | CPU                   | Q12DCCPU-V (Host CPU)                                        | ☐ Page 57 Q C_Controller    |  |
|       |              | hostAddress           | 192.168.2.100                                                |                             |  |
|       |              | destinationPortNumber | 5010                                                         |                             |  |

## System configuration

Each sample program is created to operate in the following system configuration.

### ■ iQ-F PLC

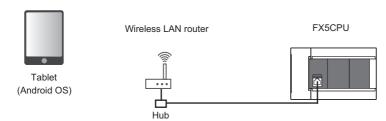

### ■ iQ-R PLC\_Motion

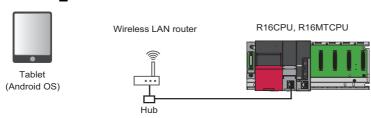

### ■ iQ-R C\_Controller

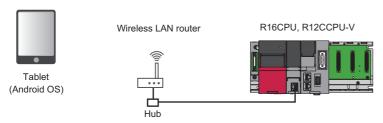

### ■ Q PLC\_Motion

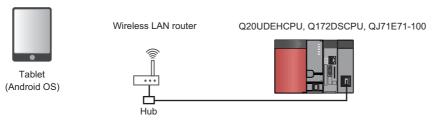

## ■ Q C\_Controller

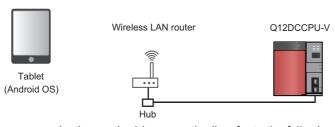

For the communication method (open method), refer to the following section.

Page 25 Communication method (open method)

# Sample method

The methods explained in this section are included in a "MXComponentManager.java" file.

| Development environment | Storage folder                                                                                                    |
|-------------------------|----------------------------------------------------------------------------------------------------|
| Android Studio          | SampleProject ⇒ AndroidStudio ⇒ (folder for each series) ⇒ (folder for each module) ⇒ MXComponentSample ⇒ src ⇒ main ⇒ java ⇒ jp ⇒ co ⇒ melco ⇒ mxcomponentsample |
| Eclipse                 | SampleProject ⇒ Eclipse ⇒ (folder for each series) ⇒ (folder for each module) ⇒ src ⇒ jp ⇒ co ⇒ melco ⇒ mxcomponentsample                                         |

### Processing corresponding to each button

The following shows the processing corresponding to each button.

#### ■ execOpen

The following processing are executed by tapping the [Open] button.

- The open method of a MELMxCommunication class is executed in the background.
- · The elapsed time is counted. When the specified timeout time is over, a timeout error is returned.

```
public void execOpen(int segno) {
      [check command exetcute state]
    if (commandexecute)return;
    //[set command exetcute state]
    commandexecute=true;
    final int seq=seqno;
    //[Call MX "Open" by Background Thread]
    new AsyncTask<Void, Void, Integer>() {
         //[Set Process Start Time]
        long start = System currentTimeMillis();
        @Override
        protected Integer doInBackground(Void... arg0) {
            //[call ~Open~ API]
            return mxcomm.open(mxopen, password);
        protected void onPostExecute(Integer result){
             //[Check Pointer(not nul)]
            if (null != callback) {
                 //[set DetailResultString Host/port String]
                detailstring=getOpenString();
                 //[Set Process Duration]
                long interval = System.currentTimeMillis()-start;
                //[Call result callback]
                callback.resultMXComponent(seq,(int)result,interval,detailstring);
            //[set command exetcute state]
            commandexecute=false;
            return ;
    }.executeOnExecutor(AsyncTask.THREAD_POOL_EXECUTOR);
```

#### ■ execClose

The following processing are executed by tapping the [Close] button.

- The close method of a MELMxCommunication class is executed in the background.
- The elapsed time is counted. When the specified timeout time is over, a timeout error is returned.

```
public void execClose(int segno) {
    //[check command exetcute state ]
    if (commandexecute)return;
    //[set command exetcute state]
   commandexecute=true;
   final int seq=seqno;
   //[Call MX "Close" by Background Thread]
   new AsyncTask<Void, Void, Integer>() {
        //[Set Process Start Time]
       long start = System.currentTimeMillis();
       @Override
       protected Integer doInBackground(Void... arg0) {
           //[call "Close" API]
           return mxcomm.close();
       @Override
       protected void onPostExecute(Integer result){
            //[Check Pointer(not nul)]
           if (null != callback) {
                //[set DetailResultString blank]
               detailstring="";
                //[Set Process Duration]
               long interval = System.currentTimeMillis()-start;
               //[Call result callback]
               callback.resultMXComponent(seq,(int)result,interval,detailstring);
            //[set command exetcute state]
           commandexecute=false;
           return ;
    }.executeOnExecutor(AsyncTask.THREAD_POOL_EXECUTOR);
```

#### execReadDeviceBlock

The following processing are executed by tapping the [ReadDeviceBlock] button.

- · A value is read from the device 'D100' of the opened connection target and displayed.
- The elapsed time is counted. When the specified timeout time is over, a timeout error is returned.

```
public void execReadDeviceBlock(int segno) {
    //[check command exetcute state ]
    if(commandexecute)return;
    //[set command exetcute state]
    commandexecute=true;
    final int seq=seqno:
    //[Call MX "Read Device Block" by Background Thread]
   new AsyncTask<Void, Void, Integer>() {
        //[Set Process Start Time]
        long start = System.currentTimeMillis();
        @Override
        protected Integer doInBackground(Void... arg0) {
            //[call "Read Device Block" API]
            //[ex. Device:"D100" size:"1"]
            int readdata[]=new int[1];
            int result = mxcomm.readDeviceBlock("D100",1,readdata);
            //[if API Success Set DetailResultString Readed data("fault" set blank)]
            if (result==0)
                detailstring="D100= [" + String valueOf(readdata[0]) +"] ";
            else
                detailstring="";
            return result;
        @Override
        protected void onPostExecute(Integer result){
            //[Check Pointer(not nul)]
            if (null != callback) {
                //[Set Process Duration]
                long interval = System.currentTimeMillis()-start;
                //[Call result callback]
                callback.resultMXComponent(seq,(int)result,interval,detailstring);
            //[set command exetcute state]
            commandexecute=false;
            return ;
    }.executeOnExecutor(AsyncTask.THREAD_POOL_EXECUTOR);
```

#### ■ execWriteDeviceBlock

The following processing are executed by tapping the [WriteDeviceBlock] button.

- A random value from 0 to 99 is written to the device 'D100' of the opened connection target.
- The elapsed time is counted. When the specified timeout time is over, a timeout error is returned.

```
public void execWriteDeviceBlock(int segno) {
     /[check command exetcute state ]
    if (commandexecute)return;
    //[set command exetcute state]
    commandexecute=true;
   final int seq=seqno;
    //[Call MX "Write Device Block" by Background Thread]
   new AsyncTask<Void, Void, Integer>() {
        //[Set Process Start Time]
        long start = System.currentTimeMillis();
        protected Integer doInBackground(Void... arg0) {
            int writedata[]=new int[1];
            Random rnd = new Random();
            writedata[0]= (short)rnd.nextInt(100);
            //[call ~Write Device Block~ API]
            //[ex. Device: "D100" size: "1"]
            int result = mxcomm.writeDeviceBlock("D100",1,writedata);
            //[Set DetailResultString Write data]
detailstring="D100= [" + String.valueOf(writedata[0]) +"] ";
            return result;
        @Override
        protected void onPostExecute(Integer result){
             //[Check Pointer(not nul)]
            if (null != callback) {
                 //[Set Process Duration]
                long interval = System.currentTimeMillis()-start;
                //[Call result callback]
                callback.resultMXComponent(seq,(int)result,interval,detailstring);
            //[set command exetcute state]
            commandexecute=false;
            return ;
    }.executeOnExecutor(AsyncTask.THREAD_POOL_EXECUTOR);
```

#### execReadDeviceRandom

The following processing are executed by tapping the [ReadDeviceRandom] button.

- · Values are read from the devices 'D100', 'M0', and 'LZ0' of the opened connection target and displayed.
- For a bit device, the execution result is displayed in ON or OFF.
- The elapsed time is counted. When the specified timeout time is over, a timeout error is returned.

```
public void execReadDeviceRandom(int segno) {
       [check command exetcute state ]
    if (commandexecute)return;
    //[set command exetcute state]
    commandexecute=true;
    final int seq=seqno;
    //[Call MX "Read Device Random" by Background Thread]
    new AsyncTask<Void, Void, Integer>() {
         //[Set Process Start Time]
        long start = System.currentTimeMillis();
        @Override
        protected Integer doInBackground(Void... arg0) {
             //[call "Read Device Random" API]
            //[ex. Device: "D100"/"M0"/"LZ0"]
String devicenames[] = { "D100","M0","LZ0" };
             int readdata[]=new int[3];
             int result = mxcomm.readDeviceRandom(devicenames,readdata);
             //[if API Success Set DetailResultString Readed data("fault" set blank)]
             if (result==0)
                 detailstring="D100= [" + String valueOf(readdata[0]) +"] " +
                         "MO= ["+ String valueOf(readdata[1]==0?"OFF":"ON") +"] " +
" LZO= ["+ String valueOf(readdata[2]) +"] ";
             else
                 detailstring="";
             return result;
        @Override
        protected void onPostExecute(Integer result){
             //[Check Pointer(not nul)]
             if (null != callback) {
                 //[Set Process Duration]
                 long interval = System.currentTimeMillis()-start;
                 //[Call result callback]
                 callback.resultMXComponent(seq,(int)result,interval,detailstring);
             //[set command exetcute state]
             commandexecute=false;
             return ;
    }.executeOnExecutor(AsyncTask.THREAD_POOL_EXECUTOR);
```

#### ■ execWriteDeviceRandom

The following processing are executed by tapping the [WriteDeviceRandom] button.

- · Random values are written to the devices 'D100', 'M0', and 'LZ0' of the opened connection target.
- · For a bit device, the execution result is displayed in ON or OFF.
- The elapsed time is counted. When the specified timeout time is over, a timeout error is returned.

```
public void execWriteDeviceRandom(int segno) {
      [check command exetcute state ]
    if (commandexecute)return;
    //[set command exetcute state]
   commandexecute=true;
   final int seq=seqno;
    //[Call MX "Write Device Random" by Background Thread]
   new AsyncTask<Void, Void, Integer>() {
        //[Set Process Start Time]
        long start = System.currentTimeMillis();
       protected Integer doInBackground(Void... arg0) {
            //[call "Read Device Random" API]
           //[ex. Device: D100 / M0 / LZO ]
String devicenames[] = { "D100", "M0", "LZO" };
           int writedata[]=new int[3];
             /[Make Write Data 0~99 pseudorandom]
           Random rnd = new Random();
           writedata[0]= (short)rnd.nextInt(100);
           //[Make Write Data 0~1 pseudorandom]
           rnd = new_Random();
           writedata[1]= (short)rnd.nextInt(2);
            //[Make Write Data 0~9999999 pseudorandom]
           rnd = new Random();
           writedata[2]= (short)rnd.nextInt(10000000);
           int result = mxcomm.writeDeviceRandom(devicenames,writedata);
           return result;
       @Override
       protected void onPostExecute(Integer result){
             //[Check Pointer(not nul)]
           if (null != callback) {
                //[Set Process Duration]
               long interval = System.currentTimeMillis()-start;
                //[Call result callback]
               callback.resultMXComponent(seq,(int)result,interval,detailstring);
            //[set command exetcute state]
           commandexecute=false;
           return :
    }.executeOnExecutor(AsyncTask.THREAD_POOL_EXECUTOR);
```

### ■ execReadArrayLabel

The following processing are executed by tapping the [ReadArrayLabel] button.

- A value is read from 'wLabel[0]<sup>\*1</sup> of the opened connection target and displayed.
- The elapsed time is counted. When the specified timeout time is over, a timeout error is returned.
- \*1 'wLabel' is an array label of Word type.

```
public void execReadArrayLabel(int segno) {
      [check command exetcute state ]
    if(commandexecute)return;
    //[set command exetcute state]
    commandexecute=true;
    final int seq=seqno;
    //[Call MX "Read Array Label" by Background Thread]
    new AsyncTask<Void, Void, Integer>() {
        //[Set Process Start Time]
        long start = System.currentTimeMillis();
        @Override
        protected Integer doInBackground(Void... arg0) {
            //[call "Read Array Label" API]
              [ex. Label: wLabel(WordType) Size:1]
            MELMxLabel label= new MELMxLabel();
            try{
                label.setWordLabel("wLabel[0]",null,1);
            }catch(Exception e){
                detailstring="
                return OxFFFFFFF;
            int result =mxcomm.readArrayLabel(label);
            //[if API Success Set DetailResultString Readed data("fault" set blank)]
            if (result==0)
                detailstring="wLabel= [" + String.valueOf( label.getValues()[0] ) +"] ";
                detailstring="";
            return result;
        @Override
        protected void onPostExecute(Integer result){
            //[Check Pointer(not nul)]
            if (null != callback) {
                //[Set Process Duration]
                long interval = System.currentTimeMillis()-start;
                //[Call result callback]
                callback.resultMXComponent(seq,(int)result,interval,detailstring);
            //[set command exetcute state]
            commandexecute=false;
            return ;
    }.executeOnExecutor(AsyncTask.THREAD_POOL_EXECUTOR);
```

#### ■ execWriteArrayLabel

The following processing are executed by tapping the [WriteArrayLabel] button.

- A random value from 0 to 99 is written to 'wLabel[0]'<sup>\*1</sup> of the opened connection target.
- The elapsed time is counted. When the specified timeout time is over, a timeout error is returned.
- \*1 'wLabel' is an array label of Word type.

```
public void execWriteArrayLabel(int segno) {
      [check command exetcute state]
    if (commandexecute)return;
    //[set command exetcute state]
    commandexecute=true;
    final int seq=seqno;
    //[Call MX "Write Array Label" by Background Thread]
    new AsyncTask<Void, Void, Integer>() {
          //[Set Process Start Time]
        long start = System.currentTimeMillis();
        protected Integer doInBackground(Void... arg0) {
               [call "Write Array Label" API]
               [ex. Label: "wLabel(WordType) Size:1]
            MELMxLabel label= new MELMxLabel();
             //[Make Write Data 0~99 pseudorandom]
             Integer writedata[]=new Integer[1];
            Random rnd = new Random();
writedata[0]= Integer.valueOf((int)rnd.nextInt(100));
             try{
                 label.setWordLabel("wLabel[0]",writedata,1);
             }catch(Exception e){
                 detailstring=
                 return OxFFFFFFF;
             int result =mxcomm.writeArrayLabel(label);
            //[if API Success Set DetailResultString Readed data("fault" set blank)]
detailstring="wLabel="\big|" + String.valueOf( writedata[0] ) +"] ";
            return result:
        @Override
        protected void onPostExecute(Integer result){
             //[Check Pointer(not nul)]
             if (null != callback) {
                  //[Set Process Duration]
                 long interval = System.currentTimeMillis()-start;
                 //[Call result callback]
                 callback.resultMXComponent(seq,(int)result,interval,detailstring);
             //[set command exetcute state]
            commandexecute=false;
            return ;
    }.executeOnExecutor(AsyncTask.THREAD_POOL_EXECUTOR);
```

#### execReadLabelRandom

The following processing are executed by tapping the [ReadLabelRandom] button.

- Values are read from 'wLabel[0]', 'bLabel[0]', and 'sLabel[0]'<sup>\*1</sup> of the opened connection target and displayed.
- · The elapsed time is counted. When the specified timeout time is over, a timeout error is returned.
- \*1 'wLabel' is an array label of Word type. 'bLabel' is an array label of Bit type. 'sLabel' is an array label of String type.

```
public void execReadLabelRandom(int segno) {
       [check command exetcute state ]
    if (commandexecute)return;
     //[set command exetcute state]
    commandexecute=true;
    final int seq=seqno;
    //[Call MX "Read Label Random" by Background Thread]
    new AsyncTask<Void, Void, Integer>()
        //[Set Process Start Time]
long start = System.currentTimeMillis();
        @Override
        protected Integer doInBackground(Void... arg0) {
            //[call "Read Label Random" API]
//[ex. Label: "wLabel (WordType) "/"bLabel (BitType) "/"sLabel (UnicodeString: 32bytes) " Size:1]
MELMxLabel[] labels = new MELMxLabel[3];
               [Word Label Class Settin
            MELMxLabel wlabel= new MELMxLabel();
            }catch(Exception e){
                detailstring="";
return OxFFFFFFF;
            iabels[0]=wlabel;
            //[Bit Label Class Setting]
MELMxLabel blabel= new MELMxLabel();
            try{
| blabel.setBitLabel("bLabel[0]",null,1);
             }catch(Exception_e){
                 detailstring="";
return OxFFFFFFF;
             labels[1]=blabel;
            //[UnicodeString Label Class Setting
MELMxLabel slabel= new MELMxLabel();
            try{
                 slabel.setUnicodeStringLabel("sLabel[0]",32L,null,1);
            }catch(Exception_e){
                 detailstring
                 return OxFFFFFFFF:
             labels[2]=slabel;
             int result =mxcomm.readLabelRandom(labels);
                [if API Success Set DetailResultString Readed data("fault" set blank)]
             if(result==0){
                 Boolean bdata=(Boolean)labels[1].getValues()[0];
                 else
                 detailstring="";
            return result:
        protected void onPostExecute(Integer result){
            //[Check Pointer(not nul)]
if (null != callback) {
                 //[Set Process Duration]
long interval = System.currentTimeMillis()-start;
                     Call result callback7
                 callback.resultMXComponent(seq,(int)result,interval,detailstring);
             //[set command exetcute state]
            commandexecute=false;
            return ;
    }.executeOnExecutor(AsyncTask.THREAD POOL EXECUTOR);
```

#### ■ execWriteLabelRandom

The following processing are executed by tapping the [WriteLabelRandom] button.

- Random values are written to 'wLabel[0]', 'bLabel[0]', and 'sLabel[0]'<sup>\*1</sup> of the opened connection target.
- · The elapsed time is counted. When the specified timeout time is over, a timeout error is returned.
- \*1 'wLabel' is an array label of Word type. 'bLabel' is an array label of Bit type. 'sLabel' is an array label of String type.

```
public void execWriteLabelRandom(int segno) {
          Tcheck command exetcute state 1
      if(commandexecute)return;
       //[set command exetcute state]
     commandexecute=true:
     final int seq=seqno;
     //[Call MX "Write Label Random" by Background Thread]
new AsyncTask<Void, Void, Integer>() {
            //[Set Process Start Time]
long start = System.currentTimeMillis();
            @Override
            protected Integer doInBackground(Void... arg0) {
                 //[call "Write Label Random" API]
//[ex. Label: "wLabel (WordType)" /"bLabel (BitType)" /"sLabel (UnicodeString:32bytes)" Size:1]
MELMxLabel[] labels = new MELMxLabel[3];
                 //[Word Label Class Setting]
MELMxLabel wlabel= new MELMxLabel();
Integer wdata[]=new Integer[1];
                  try
                 Random rnd = new Random();
wdata[0]= Integer.valueOf(rnd.nextInt(100));
wlabel.setWordLabel("wLabel[0]",wdata,1);
}catch(Exception e){
detailetring=""":
                       detailstring="";
return OxFFFFFFF;
                  ĺabels[0]=wlabel;
                  //[Bit Label Class Setting]
                 MELMxLabel blabel= new MELMxLabel();
                 Boolean bdata[]=new Boolean[1];
                 try{
   Random rnd = new Random();
   bdata[0]= rnd.nextInt(2)%2==0?Boolean.valueOf(false):Boolean.valueOf(true);
                        blabel.setBitLabel("bLabel[0]",bdata,1);
                 }catch(Exception e) {
    detailstring="";
    return OxFFFFFFFF;
                  ĺabels[1]=blabel:
                 //[UnicodeString Label Class Setting
MELMxLabel slabel= new MELMxLabel();
String sdata[]=new String[1];
                       sdata[0]=getRandomString();
slabel.setUnicodeStringLabel("sLabel[0]",32L,sdata,1);
                 }catch(Exception_e){
                       detailstring="";
return OxFFFFFFF;
                  labels[2]=slabel;
                  int result =mxcomm.writeLabelRandom(labels);
                  //[if API Success Set DetailResultString Readed data("fault" set blank)]
detailstring="wLabel[0]= [" + String.valueOf( wdata[0] ) +"] bLabel[0]= [" + (bdata[0]==false?"OFF":"ON") +"] sLabel[0]= [" + String.valueOf( sdata[0] ) +"] ";
                 return result;
            @Override
            protected void onPostExecute(Integer result){
                 //[Check Pointer(not nul)]
if (null != callback) {
                       //[Set Process Duration]
long interval = System.currentTimeMillis()-start;
                       //[Call result callback]
callback.resultMXComponent(seq,(int)result,interval,detailstring);
                 commandexecute=false;
     }.executeOnExecutor(AsyncTask.THREAD_POOL_EXECUTOR);
```

# 6 TROUBLESHOOTING

This chapter explains the error code contents and corrective actions.

# **6.1** Abnormal Processing and Corrective Actions

An error code is returned to an abnormal processing.

For error codes and corrective actions, refer to the following section.

Page 68 Error Code List

# 6.2 Error Code List

This section shows the error code contents and corrective actions.

### Error codes returned by a CPU module or a module

The lower 4 digits of an error code indicate whether the error code is for a CPU module or a module. For details, refer to the manual of each module.

| Error code                  | Connection destination |                                             | Reference                                                                                                 |
|-----------------------------|------------------------|---------------------------------------------|----------------------------------------------------------------------------------------------------|
|                             | Series                 | Module                                      |                                                                                                    |
| 0x010A0000 to<br>0x010AFFFF | MELSEC iQ-R<br>series  | Programmable controller CPU                 | MELSEC iQ-R Programmable Controller CPU Module User's Manual MELSEC iQ-R Process CPU Module User's Manual |
|                             |                        | C Controller module*1                       | MELSEC iQ-R C Controller Module User's Manual                                                             |
|                             |                        | Motion CPU*1                                | MELSEC iQ-R Motion Controller Programming Manual (Common)                                                 |
|                             | MELSEC-Q<br>series     | Programmable controller CPU                 | QCPU User's Manual (Hardware Design, Maintenance and Inspection)                                          |
|                             |                        | C Controller module*1                       | MELSEC-Q C Controller Module User's Manual                                                                |
|                             |                        | Motion CPU*1                                | Q173D(S)CPU/Q172D(S)CPU Motion controller Programming Manual (COMMON)                                     |
|                             | MELSEC-L<br>series     | Programmable controller CPU                 | MELSEC-L CPU Module User's Manual (Hardware Design, Maintenance and Inspection)                           |
| 0x01090000 to<br>0x0109FFFF | MELSEC iQ-F<br>series  | Programmable controller CPU                 | MELSEC iQ-F FX5 User's Manual (Application)                                                               |
| 0x010C0000 to<br>0x010CFFFF | MELSEC iQ-R<br>series  | Programmable controller CPU/Ethernet module | MELSEC iQ-R Ethernet User's Manual (Application)                                                          |
|                             | MELSEC iQ-F<br>series  | Programmable controller CPU                 | MELSEC iQ-F FX5 User's Manual (Ethernet Communication)                                                    |
|                             | MELSEC-Q<br>series     | Programmable controller CPU                 | QnUCPU User's Manual (Communication via Built-in Ethernet Port)                                           |
|                             |                        | Ethernet module                             | Q Corresponding Ethernet Interface Module User's Manual (Basic)                                           |
|                             | MELSEC-L<br>series     | Programmable controller CPU                 | MELSEC-L CPU Module User's Manual (Built-In Ethernet Function)                                            |
|                             |                        | Ethernet module                             | MELSEC-L Ethernet Interface Module User's Manual (Basic)                                                  |

<sup>\*1</sup> In a multiple CPU system, refer to the manuals of each module.

### Error codes returned by MX Component library

The following error code values are the values obtained by converting the return values of integer type in hexadecimal.

- 0xF0000000 to 0xF1FFFFFF, 0xFE000001 to 0xFE00FFFF: MX Component for Android library itself
- 0x01800000 to 0x0180FFFF, 0x01900000 to 0x0190FFFF: EasySocket Communication

| Error code | Error description                                                                                | Corrective action                                        |
|------------|--------------------------------------------------------------------------------------------------|----------------------------------------------------------|
| 0x00000000 | Normal completion                                                                                | _                                                        |
| 0x01800001 | No command error The specified CPU module or module does not support the corresponding function. | Check if the CPU module or module supports the function. |

| Error code Error description |                                                                                                    | Corrective action                                                                                                    |  |  |
|------------------------------|----------------------------------------------------------------------------------------------------|----------------------------------------------------------------------------------------------------|--|--|
| 0x01800003                   | Memory securing error                                                                                         | <ul> <li>End other running applications, and then restart the application created by using MX Component for Android.</li> <li>Restart the device such as a tablet.</li> </ul>                                                                                                    |  |  |
| 0x01800004                   | Load error                                                                                                    | Check if the specified unitType, cpuType, and protocolType match the system configuration used.  End other running applications, and then restart the application created by using MX Component for Android.  Restart the device such as a tablet.  If the error occurs again even after taking the corrective actions mentioned above, please consult your local Mitsubishi representative.                                           |  |  |
| 0x01801002                   | Multi-line open error                                                                                         | End other running applications, and then restart the application created by using MX                                                                                                    |  |  |
| 0x01801003                   | Open not yet executed                                                                                         | Component for Android.  Restart the device such as a tablet.                                                                                                    |  |  |
| 0x01801006                   | Specified module error                                                                                        | Check if the specified unitType matches the system configuration used.  In the specified unitType matches the system configuration used.  In the specified unitType matches the system configuration used.  Component for Android.  Restart the device such as a tablet.                                                                                                    |  |  |
| 0x01801007                   | Specified CPU error                                                                                           | Check if the specified cpuType matches the system configuration used.  Industry the application created by using MX Component for Android.  Restart the device such as a tablet.                                                                                                    |  |  |
| 0x01801009                   | Setting file open failed                                                                                      | <ul> <li>End other running applications, and then restart the application created by using M. Component for Android.</li> <li>Restart the device such as a tablet.</li> <li>Reinstall MX Component library.</li> <li>If the error occurs again even after taking the corrective actions mentioned above, please consult your local Mitsubishi representative.</li> </ul>                                                               |  |  |
| 0x0180100B                   | Protocol type error The specified protocol is incorrect.                                                      | Check if the specified protocolType matches the system configuration used.  End other running applications, and then restart the application created by using MX Component for Android.  Restart the device such as a tablet.  Reinstall MX Component library.  If the error occurs again even after taking the corrective actions mentioned above, please consult your local Mitsubishi representative.                               |  |  |
| 0x01802001                   | Device error The device character string specified in the method is an incorrect device character string.     | Review the device name.                                                                                                    |  |  |
| 0x01802002                   | Device number error The device character string number specified in the method is an incorrect device number. | Review the device number.                                                                                                    |  |  |
| 0x01802005                   | Size error The number of points specified in the method is incorrect.                                         | Check the number of points specified in the method. Review the system such as the CPU module settings, Ethernet module settings, and cable condition. Check the communication status between the device such as a tablet and the wireless LAN router. End other running applications, and then restart the application created by using MX Component for Android. Restart the device such as a tablet. Reinstall MX Component library. |  |  |
| 0x01802007                   | Receive data error The received data is abnormal.                                                             | <ul> <li>Review the system such as the CPU module settings, Ethernet module settings, and cable condition.</li> <li>Check the communication status between the device such as a tablet and the wireles LAN router.</li> <li>End other running applications, and then restart the application created by using MX Component for Android.</li> <li>Restart the device such as a tablet.</li> </ul>                                       |  |  |
| 0x01802079                   | 'null' specification error 'null' is specified to the argument.                                               | Specify the correct value to the argument.                                                                                                    |  |  |
| 0x01808001                   | Multiple open error The open method was executed again after it was executed.                                 | Execute any methods except for the open method.  End other running applications, and then restart the application created by using MX Component for Android.  Restart the device such as a tablet.                                                                                                    |  |  |

| Error code | Error description                                                                                                    | Corrective action  Check if the application which uses the same port number is running. Change the value specified to PortNumber and retry. End other running applications, and then restart the application created by using MX Component for Android. Restart the device such as a tablet.                                                                                                    |  |  |
|------------|----------------------------------------------------------------------------------------------------|----------------------------------------------------------------------------------------------------|--|--|
| 0x01808007 | Socket object generation error The generation of the Socket object failed.                                                  |                                                                                                    |  |  |
| 0x01808008 | Port connection error Establishment of connection failed. The connection target does not respond.                           | Review the values specified to PortNumber and hostAddress. Review the system such as the CPU module settings, Ethernet module settings, and cable condition.  End other running applications, and then restart the application created by using MX Component for Android.  Restart the device such as a tablet.                                                                                                    |  |  |
| 0x01808101 | Multiple close error                                                                                                    | <ul> <li>End other running applications, and then restart the application created by using M Component for Android.</li> <li>Restart the device such as a tablet.</li> </ul>                                                                                                    |  |  |
| 0x01808201 | Send error<br>Data send failed.                                                                                             | Review the system such as the CPU module settings, Ethernet module settings, and cable condition.  Check the communication status between the device such as a tablet and the wirele LAN router.  Retry the method.  End other running applications, and then restart the application created by using MX Component for Android.  Restart the device such as a tablet.                                                                                                    |  |  |
| 0x01808301 | Receive error Data receive failed.                                                                                          | <ul> <li>Review the system such as the CPU module settings, Ethernet module settings, ar cable condition.</li> <li>Review the value specified to timeOut.</li> <li>Check the communication status between the device such as a tablet and the wire LAN router.</li> <li>Retry the method.</li> <li>End other running applications, and then restart the application created by using M Component for Android.</li> <li>Restart the device such as a tablet.</li> </ul>                                                                                                    |  |  |
| 0x01808404 | Open not yet executed                                                                                                    | <ul> <li>Execute the open method.</li> <li>End other running applications, and then restart the application created by using Component for Android.</li> <li>Restart the device such as a tablet.</li> </ul>                                                                                                    |  |  |
| 0x0180840B | Time-out error Data could not be received before the timeout period had elapsed.                                            | <ul> <li>Review the system such as the CPU module settings, Ethernet module settings, and cable condition.</li> <li>Review the value specified to timeOut.</li> <li>Check the communication status between the device such as a tablet and the wireless LAN router.</li> <li>Retry the method.</li> <li>Execute the close processing at once, then execute the open method again.</li> <li>End other running applications, and then restart the application created by using MX Component for Android.</li> <li>Restart the device such as a tablet.</li> <li>Disable the battery saving function of Wi-Fi setting (depending on a device being used, the display differs such as "Wi-Fi Advanced" → "Wi-Fi optimization" or "Wi-Fi Advanced" → "Wi-Fi imer").</li> <li>Disable the auto connect/disconnect function for Wi-Fi network (depending on a device being used, the display differs such as "Wi-Fi Advanced" → "Wi-Fi optimization" or "Wi-Fi Advanced" → "Wi-Fi timer").</li> <li>End the auto disconnect applications for Wi-Fi communication.</li> </ul> |  |  |
| 0x01902001 | Extended device mixed error  Both a device and extended device are specified.                                               | When using an extended device, specify only the extended device.                                                                                                    |  |  |
| 0x01902801 | Label data incorrect error The specified label data to the argument is incorrect.                                           | Check the number of pieces of the label data for the argument.                                                                                                    |  |  |
| 0x01902802 | Label name length error Label name length or total number of label name length exceeds the applicable length.               | Specify the label name length or the total number of label name length within the applicable length.                                                                                                    |  |  |
| 0x01902803 | Label data size error The data size of the label exceeds the applicable size.                                               | Specify the data size of the label data within the applicable range.                                                                                                    |  |  |
| 0x01902804 | Label name length and label data size error The total size of label name length and label data exceeds the applicable size. | Specify the total value of label name length and label data size within the applicable range.                                                                                                    |  |  |

| Error code | Error description                                                                                                    | Corrective action     Specify the data type supported the label.                                                                                                    |  |  |
|------------|----------------------------------------------------------------------------------------------------|----------------------------------------------------------------------------------------------------|--|--|
| 0x01902805 | Label data incorrect error The type of the specified label is unknown.                                                                      |                                                                                                    |  |  |
| 0x01903801 | Data type mismatch error The data type of the specified label mismatches the one set to the CPU module.                                     | Specify the correct label data type (that matches the one in the CPU module) and execute the method again.                                                                                                    |  |  |
| 0x01904001 | Remote password length error The remote password length is not 4 bytes or exceeds 32 bytes.                                                 | MELSEC iQ-R series CPU, FX5CPU:     Set the remote password length between 6 to 32 bytes.     MELSEC-Q series CPU, LCPU:     Set the remote password length to 4 bytes.                                                                                                    |  |  |
| 0x01904002 | Port number error The port number is wrong.                                                                                                 | Specify the correct portNumber and destinationPortNumber.                                                                                                    |  |  |
| 0x01905001 | The send error of the remote password lock has occurred in the close processing when setting the remote password.                           | The close processing has been completed. Execute the open method again as necessary.                                                                                                    |  |  |
| 0x0190FFFF | Exception occurrence error in the operating environment An exception error has occurred in the running device.                              | End other running applications, and then restart the application created by using MX Component for Android.     Restart the device such as a tablet.     Reinstall MX Component library.     If the error occurs again even after taking the corrective actions mentioned above, please consult your local Mitsubishi representative. |  |  |
| 0xF0000001 | No-license error                                                                                                    | MX Component for Android is used without the license. Install the license of MX Component for Android duly.                                                                                                    |  |  |
| 0xF0000003 | Already open error The open method was executed again after it was executed.                                                                | Execute the close processing at once, then execute the open method again.                                                                                                    |  |  |
| 0xF0000004 | Not yet open error The open method has not been executed.                                                                                   | After executing the open method, execute the corresponding method.                                                                                                    |  |  |
| 0xF1000002 | Start I/O No. error The value of specified start I/O number is incorrect. No matching start I/O number exist.                               | Check the value of start I/O number to be specified to the method. Review the system such as the CPU module settings, multiple CPU system settings, and cable condition.  End other running applications, and then restart the application created by using MX Component for Android.  Restart the device such as a tablet.           |  |  |
| 0xF1000005 | Size error The size specified to the read/write method is abnormal. The 'first read/write number + size' exceeds the device or buffer area. | Check the size specified in the method.                                                                                                    |  |  |
| 0xFE003001 | Label name length error Label name length or total number of label name length exceeds the applicable length.                               | Specify the label name length or the total number of label name length within the applicable length.                                                                                                    |  |  |
| 0xFE003002 | Label data size error  The data size of the label exceeds the applicable size.                                                              | Specify the data size of the label data within the applicable range.                                                                                                    |  |  |
| 0xFE003003 | Label name length and label data size error The total size of label name length and label data exceeds the applicable size.                 | Specify the total value of label name length and label data size within the applicab range.                                                                                                    |  |  |
| 0xFE003004 | Label data type error The data type of the label is unsupported.                                                                            | Change the data type of the label to the supported data type.  If the error occurs again even after taking the corrective actions mentioned above, please consult your local Mitsubishi representative.                                                                                                    |  |  |
| 0xFE004001 | 'null' is specified. 'null' is specified to the argument.                                                                                   | Specify the correct value to the argument.                                                                                                    |  |  |

# **MEMO**

# **APPENDIX**

# **Appendix 1** Added and Changed Functions

The following table shows the added or changed functions, and the applicable software version of MX Component for Android.

| Added/changed contents                                                                                                    | Applicable software version |  |
|----------------------------------------------------------------------------------------------------|-----------------------------|--|
| Supported by the following modules.  • C Controller module (R12CCPU-V, Q12DCCPU-V, Q24DHCCPU-V, and Q24DHCCPU-LS)  • Motion CPU (R16MTCPU, R32MTCPU, Q172DCPU, Q173DCPU, Q172DSCPU, and Q173DSCPU)  • RnENCPU (R04ENCPU, R08ENCPU, R16ENCPU, R32ENCPU, and R120ENCPU) | 1.01B or later              |  |
| The multiple CPU system is supported.                                                                                                    |                             |  |
| Windows 10 is supported.                                                                                                    | 1.02C or later              |  |
| Android Studio is supported.                                                                                                    |                             |  |
| Android OS 5.0.X, 5.1.X, 6.0.X are supported.                                                                                                    |                             |  |
| The sample program for Android Studio is added.                                                                                                    |                             |  |
| Supported by the RnPCPUs (R08PCPU, R16PCPU, R32PCPU, R120PCPU).                                                                                                    | 1.03D or later              |  |
| Android OS 7.0.X is supported.                                                                                                    |                             |  |

# **MEMO**

#### ï

# **METHOD INDEX**

| С                                                                                                    |        |
|----------------------------------------------------------------------------------------------------|--------|
| close                                                                                                    | )      |
| G                                                                                                    |        |
| getDataType       51         getName       50         getValues       50                                                                                                    | )      |
| <u>M</u>                                                                                                    |        |
| MELMxComminication                                                                                                    | -      |
| 0                                                                                                    |        |
| open                                                                                                    | 3      |
| R                                                                                                    |        |
| readArrayLabel                                                                                                    | )      |
| setAsciiStringLabel       53         setBitLabel       51         setDoubleWordLabel       52         setFloatDoubleLabel       53         setFloatSingleLabel       53         setTimeLabel       54         setUnicodeStringLabel       54         setUnsignedDoubleWordLabel       52         setUnsignedWordLabel       52         setWordLabel       51 | 3334   |
| w                                                                                                    |        |
| writeArrayLabel.       44         writeDeviceBlock       41         writeDeviceRandom       43         writeLabelRandom       45                                                                                                    | <br> } |

# **MEMO**

# **REVISIONS**

\*The manual number is given on the bottom left of the back cover.

| Revision date | *Manual number     | Description                                                                                                    |
|---------------|--------------------|----------------------------------------------------------------------------------------------------|
| February 2015 | SH(NA)-081498ENG-A | First edition                                                                                                    |
| October 2015  | SH(NA)-081498ENG-B | ■Added or modified parts TERMS, Section 2.1, Section 2.2, Section 2.4, Chapter 3, Section 4.1, Section 5.2, Section 5.4, Section 6.2, Appendix 1   |
| May 2016      | SH(NA)-081498ENG-C | ■Added or modified parts TERMS, Section 2.2, Section 2.3, Section 3.1, Section 3.3, Section 3.5, Section 5.2, Section 5.4, Section 6.2, Appendix 1 |
| March 2017    | SH(NA)-081498ENG-D | ■Added or modified parts TERMS, Section 2.2, Section 2.3, Section 3.3, Section 5.2, Appendix 1                                                     |
| July 2023     | SH(NA)-081498ENG-E | ■Added or modified parts SAFETY PRECAUTIONS, CONDITIONS OF USE FOR THE PRODUCT, Section 6.2, COPYRIGHTS                                            |

Japanese manual number: SH-081496-E

This manual confers no industrial property rights or any rights of any other kind, nor does it confer any patent licenses. Mitsubishi Electric Corporation cannot be held responsible for any problems involving industrial property rights which may occur as a result of using the contents noted in this manual.

#### © 2015 MITSUBISHI ELECTRIC CORPORATION

# **TRADEMARKS**

Android is either a registered trademark or a trademark of Google LLC.

Arm is a registered trademark of Arm Limited (or its subsidiaries) in the US and/or elsewhere.

Eclipse is a trademark of Eclipse Foundation, Inc.

Java is a registered trademark of Oracle and/or its affiliates.

Microsoft and Windows are trademarks of the Microsoft group of companies.

The company names, system names and product names mentioned in this manual are either registered trademarks or trademarks of their respective companies.

In some cases, trademark symbols such as '™ or '® are not specified in this manual.

# **COPYRIGHTS**

The screens (screenshots) are used in accordance with the Microsoft Corporation guideline.

SH(NA)-081498ENG-E(2307)
MODEL: MXC-AND1-R-E

# MITSUBISHI ELECTRIC CORPORATION

HEAD OFFICE: TOKYO BLDG., 2-7-3, MARUNOUCHI, CHIYODA-KU, TOKYO 100-8310, JAPAN NAGOYA WORKS: 1-14, YADA-MINAMI 5-CHOME, HIGASHI-KU, NAGOYA 461-8670, JAPAN

When exported from Japan, this manual does not require application to the Ministry of Economy, Trade and Industry for service transaction permission.

Specifications subject to change without notice.